## **Introduction to Computer Systems**

15‐213, fall 2009 6<sup>th</sup> Lecture, Sep. 9<sup>th</sup>

**Instructors:**

Majd Sakr and Khaled Harras

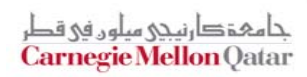

## **Last Time**

### **Complete memory addressing mode**

**(%eax), 17(%eax), 2(%ebx, %ecx, 8), …**

#### **Arithmetic operations**

- **subl %eax, %ecx # ecx = ecx + eax**
- **sall \$4,%edx # edx = edx << 4**
- **addl 16(%ebp),%ecx # ecx = ecx + Mem[16+ebp]**
- **leal 4(%edx,%eax),%eax # eax = 4 + edx + eax**
- **imull %ecx,%eax # eax = eax \* ecx**

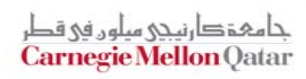

## **Last Time**

#### $\mathbb{R}^n$ **x86‐64 vs. IA32**

- a<br>Ma Integer registers: **16 <sup>x</sup> 64‐bit** vs. **8 <sup>x</sup> 32‐bit**
- a<br>Ma **movq, addq,** … vs. **movl, addl**, …

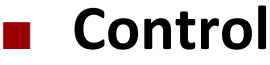

- **Condition code registers**
- $\overline{\phantom{a}}$ **Set as side effect or by cmp, test**
- $\mathcal{L}_{\mathcal{A}}$  Used:
	- Read out by setx instructions (**setg, setle**, …)
	- Or by conditional jumps (**jle .L4, je .L10, …**)

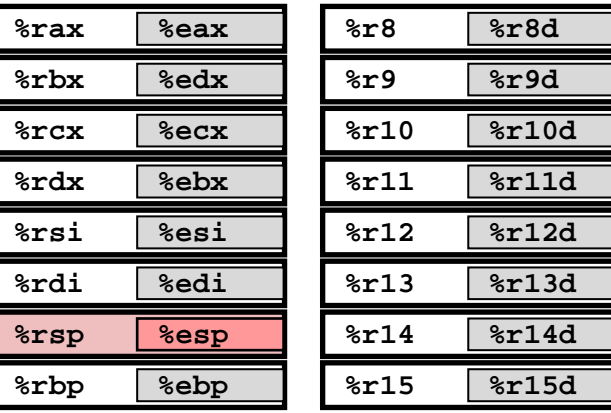

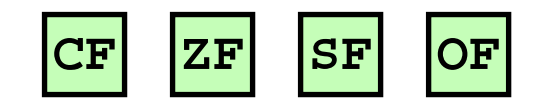

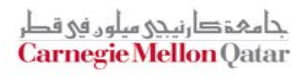

# **Today**

- **While loops**
- **For loops**
- $\mathbf{r}$ **Switch statements**
- **Procedures**

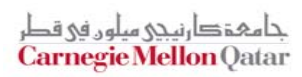

## **"Do‐While" Loop Example**

#### **C Code**

```
int fact_do(int x)
{
  int result = 1;
  do {
    result *= x;
    x = x-1;} while (x > 1);
  return result;
}
```
### **Goto Version**

```
int fact_goto(int x)
{
  int result = 1;
loop:
  result *= x;
  x = x-1;
  if (x > 1)
    goto loop;
  return result;
}
```
- **Use backward branch to continue looping**
- F **Only take branch when "while" condition holds**

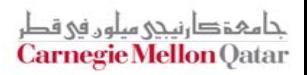

# **"Do‐While" Loop Compilation Registers:**

#### **Goto Version**

```
intfact_goto(int x)
{
  int result = 1;
```

```
loop:
 result *= x;
 x = x-1;
```
**}**

```
if (x > 1)
  goto loop;
```
**return result;**

#### **Assembly**

**fact\_goto: pushl %ebp # Setup movl**  $%$ **esp**,  $%$ **ebp movl \$1,%eax # eax = 1 movl 8(%ebp),%edx # edx = x**

**.L11:**

**imull %edx,%eax # result \*= x decl %edxcmpl \$1,%edx # Compare x : 1 jg .L11 # if > goto loop**

**movl**  $%$ **ebp,**  $%$ **esp popl**  $%$ **ebp ret# Finish**

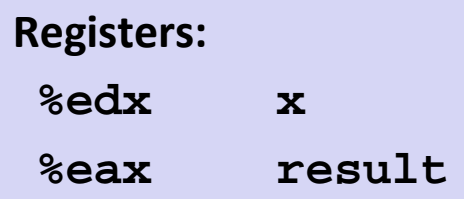

## **Exercise 2 Blackboard? Will disappear**

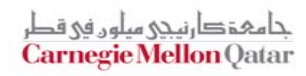

# **"Do‐While" Loop Compilation Registers:**

#### **Goto Version**

```
intfact_goto(int x)
{
  int result = 1;
loop:
```

```
result *= x;
x = x-1;
if (x > 1)
  goto loop;
```
**}**

**return result;**

#### **Assembly**

```
fact_goto:
   pushl %ebp # Setup
  movl %esp, %ebp
  movl $1,%eax # eax = 1
  movl 8(%ebp),%edx # edx = x
```
**.L11:**

**imull %edx,%eax # result \*= x decl %edx # x- cmpl \$1,%edx # Compare x : 1 jg .L11 # if > goto loop**

**movl**  $%$ **ebp,**  $%$ **esp popl %ebp # Finish ret**

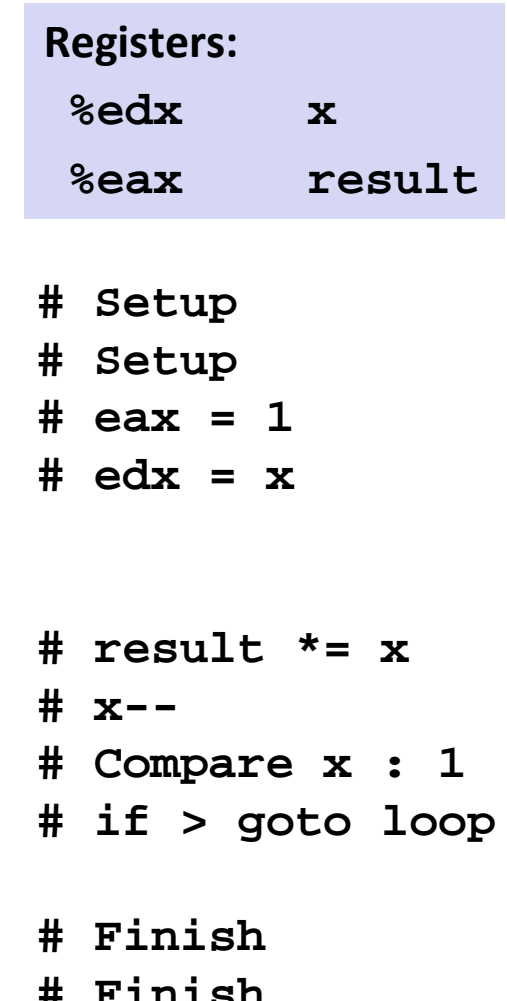

**# Finish**

حامہۃدارنیحی میلوں فی قط **Carnegie Mellon Qatar** 

## **General "Do‐While" Translation**

#### **C Code**

**do** 

*Body*

**while (***Test***);**

**{**

### **Goto Version**

*loop: Body* **if (***Test***) goto** *loop*

*Body:*

Statement<sub>1</sub>; Statement<sub>2</sub>; **…***Statement*<sup>*n*</sup>; **}**

#### *Test* **returns integer**

- = 0 interpreted as false
- ≠0 interpreted as true

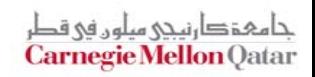

# **"While" Loop Example**

### **C Code**

**};**

**}**

```
int fact_while(int x)
{
```

```
int result = 1;
while (x > 1) {
```

```
result *= x;
x = x-1;
```
#### **return result;**

## **Goto Version #1**

```
int fact_while_goto(int x)
{
  int result = 1;
loop:
  if (!(x > 1))
    goto done; 
  result *= x;
  x = x-1;
  goto loop;
done:return result;
}
```
- П **Is this code equivalent to the do‐while version?**
- П **Must jump out of loop if test fails**

حلوئ دان *۸۵ میلون فی ق*د **Carnegie Mellon Qatar** 

## **Alternative "While" Loop Translation**

### **C Code**

```
int fact_while(int x)
{
  int result = 1;
 while (x > 1) {
    result *= x;
    x = x-1;
  };
  return result;
}
```
- П **Historically used by GCC**
- **Uses same inner loop as do‐ while version**
- **Guards loop entry with extra test**

## **Goto Version #2**

```
int fact_while_goto2(int x)
{
  int result = 1;
  if (!(x > 1))
    goto done; 
loop:
  result *= x;
  x = x-1;
  if (x > 1)
    goto loop;
done:return result;
}
```
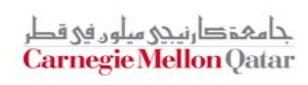

## **General "While" Translation**

#### **While version**

**while (***Test***) Body**

#### **Do‐While Version**

**if (!***Test***) goto** *done***; do***Body* **while(***Test***); done:**

#### **Goto Version**

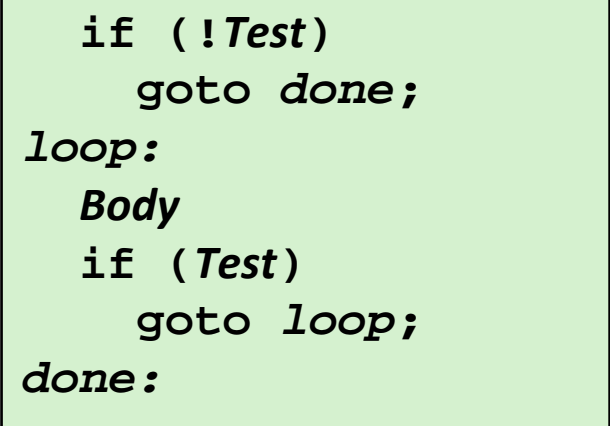

حامہۃ دارنیحی سلوں فی قد **Carnegie Mellon Qatar** 

# **New Style "While" Loop Translation**

### **C Code**

```
int fact_while(int x)
{
  int result = 1;
 while (x > 1) {
    result *= x;
    x = x-1;
  };
  return result;
}
```
#### **Recent technique for GCC**

- Both IA32 & x86-64
- **First iteration jumps over body computation within loop**

## **Goto Version**

```
int fact_while_goto3(int x)
{
  int result = 1;
  goto middle; 
loop:
  result *= x;
  x = x-1;
middle:if (x > 1)
    goto loop;
  return result;
}
```
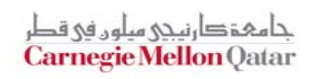

## **Jump‐to‐Middle While Translation**

#### **C Code**

**while (***Test***)** *Body*

#### **Goto Version**

**goto middle;** *loop: Body middle:***if (***Test***) goto** *loop***;**

#### Ħ **Avoids duplicating test code**

- **Unconditional goto incurs no performance penalty**
- П **for loops compiled in similar fashion**

### **Goto (Previous) Version**

```
if (!Test)
    goto done;
loop:
  Body
  if (Test)
    goto loop;
done:
```
حامېقصا ، نىحى مىلەر. فى ا **Carnegie Mellon Qatar** 

## **Jump ‐to ‐Middle Example**

```
int fact_while(int x)
{
  int result = 1;
 while (x > 1) {
   result *= x;
    x--;
 };
  return result;
}
```
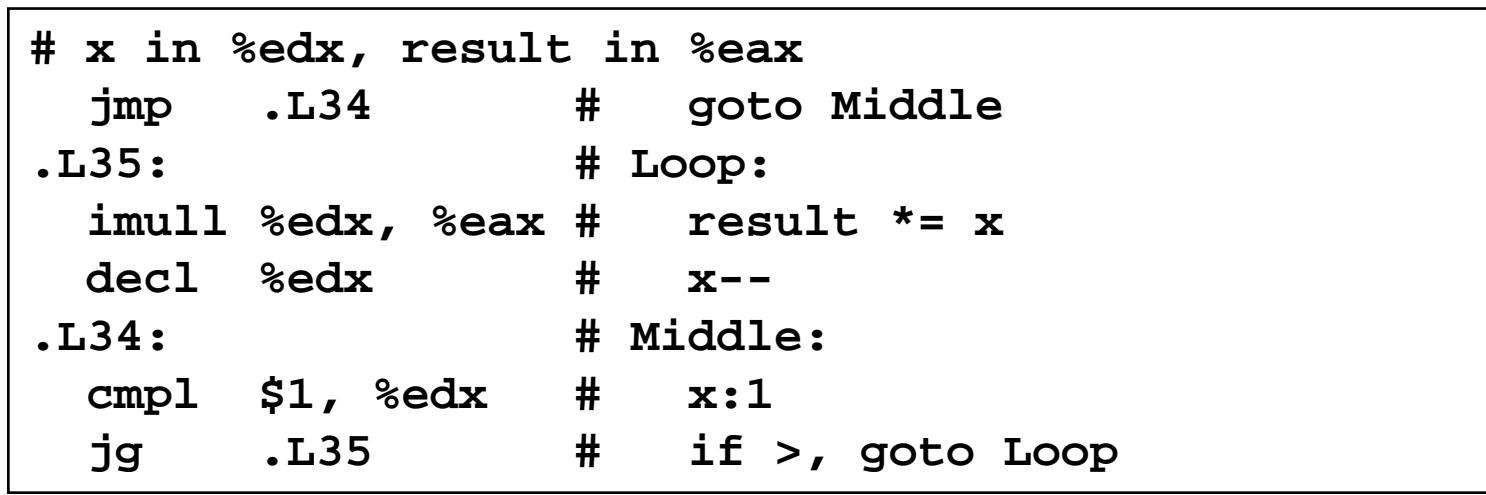

**Carnegie Mellon** Qatar

## **Summary**

**Do‐While loop**

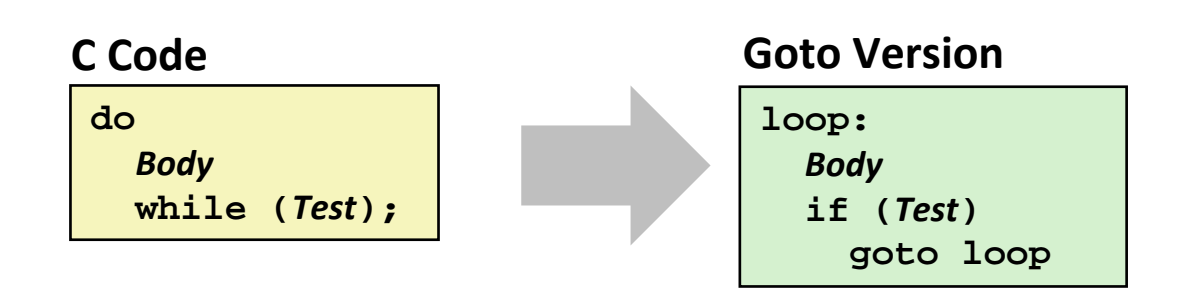

**While‐Do loop**

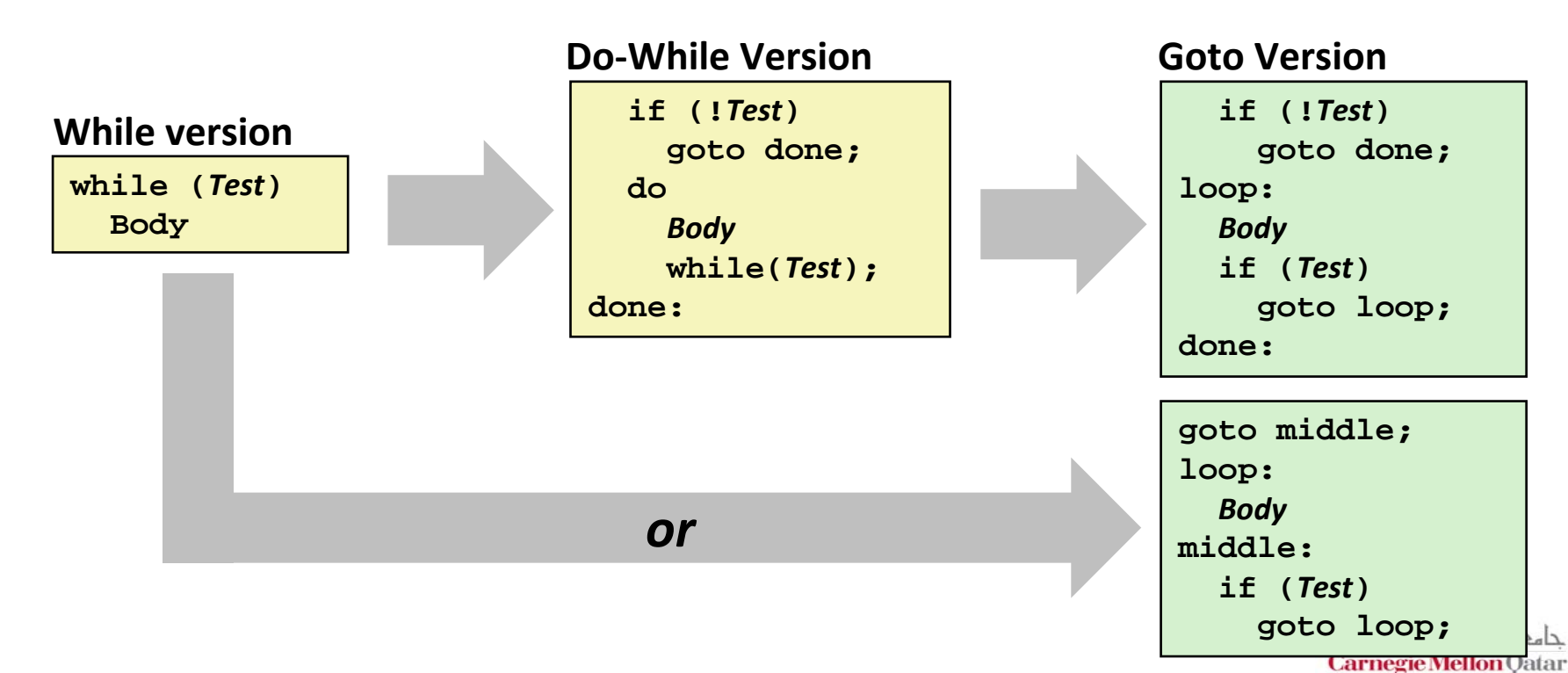

# **Today**

- **While loops**
- **For loops**
- $\mathcal{L}^{\mathcal{L}}$ **Switch statements**
- **Procedures**

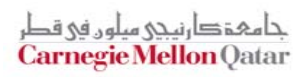

**Carnegie Mellon Qatar** 

## **"For" Loop Example: Square‐and‐Multiply**

```
/* Compute x raised to nonnegative power p */
int ipwr_for(int x, unsigned p)
{
  int result;
     for (result = 1; p != 0; p = p>>1) {
       if (p & 0x1)
          result *= x;
       x = x^*x;}
  return result;
}
```
## **Algorithm**

**Exploit bit representation:**  $p = p_0 + 2p_1 + 2^2p_2 + ... 2^{n-1}p_{n-1}$ 

 Gives: *xp* <sup>=</sup>*z*<sup>0</sup> · *<sup>z</sup>*<sup>1</sup> <sup>2</sup> · (*<sup>z</sup>*<sup>2</sup> 2) <sup>2</sup> · … · (…((*zn* –12) 2 )…) <sup>2</sup> *zi* = 1 when *pi* = 0 *zi* <sup>=</sup>*<sup>x</sup>* when *pi* = 1 Complexity O(log *p*) *n–1* **times Example 310 <sup>=</sup> 32 \* 38 =32 \* ((32)2)2**

## **ipwr Computation**

```
/* Compute x raised to nonnegative power p */
int ipwr_for(int x, unsigned p)
{
  int result;
     for (result = 1; p != 0; p = p>>1) {
       if (p & 0x1)
          result *= x;
       x = x^*x;}
  return result;
}
```
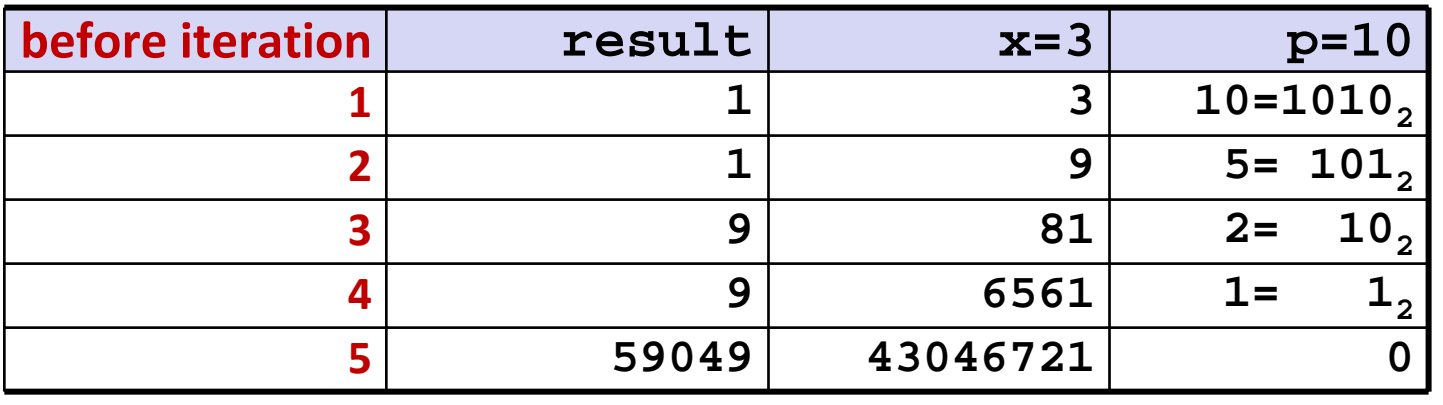

حامہۃدا،نیحی سلوں فی قط **Carnegie Mellon Qatar** 

## **"For" Loop Example**

```
int result;
for (result = 1; p != 0; p = p>>1){
  if (p & 0x1)
   result *= x;
 x = x^*x;}
```
#### **General Form**

**for (***Init***;** *Test***;** *Update***)** *Body*

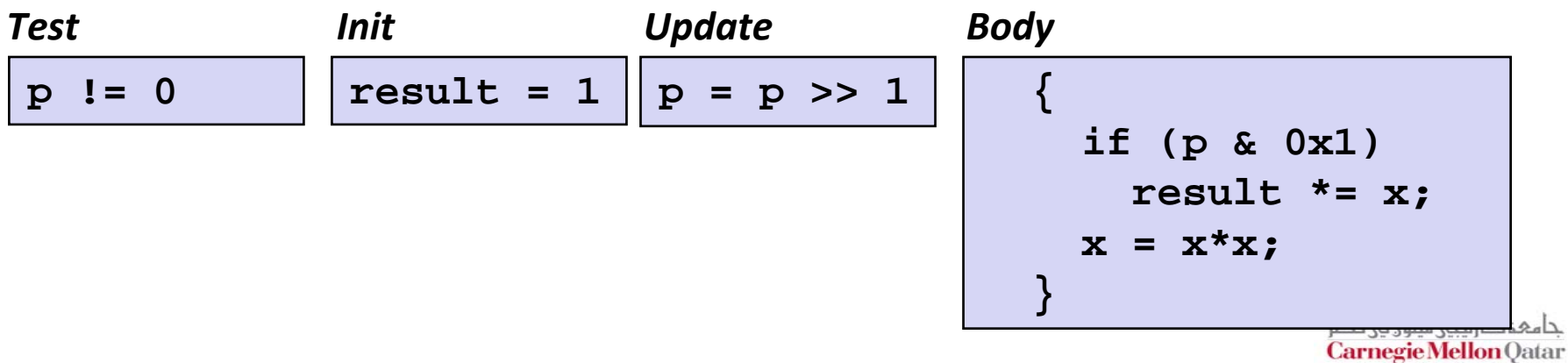

حامہۃدا،نیجی سلوں فی قطر Carnegie Mellon Qatar

## **"For"**→ **"While"**→ **"Do‐While"**

#### **For Version**

**for (***Init***;** *Test***;** *Update* **)** *Body*

#### **While Version**

*Init***; while (***Test* **) {** *Body Update* **; }**

#### **Goto Version**

*Init***; if (!***Test***) goto** *done***; loop:** *Body Update* **; if (***Test***) goto** *loop***; done:**

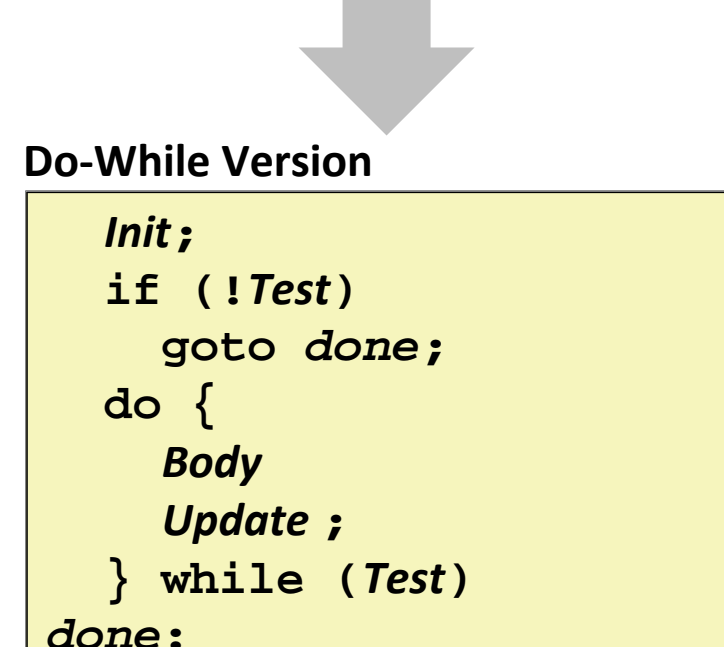

## **For‐Loop: Compilation #1**

#### **For Version**

**for (***Init***;** *Test***;** *Update* **)** *Body*

#### **Goto Version**

```
Init;
  if (!Test)
    goto done;
loop:
  Body
  Update ;
  if (Test)
    goto loop;
done:
```

```
 for (result = 1; p != 0; p = p>>1)
{
  if (p & 0x1)
    result *= x;
  x = x^*x;
}
```

```
result = 1;
  if (p == 0)
    goto done;
loop:
  if (p & 0x1)
    result *= x;
  x = x^*x;p = p >> 1;
  if (p != 0)
    goto loop;
done:Carnegie Mellon Qatar
```
## **"For"**→ **"While" (Jump‐to‐Middle)**

#### **For Version**

**for (***Init***;** *Test***;** *Update* **)** *Body*

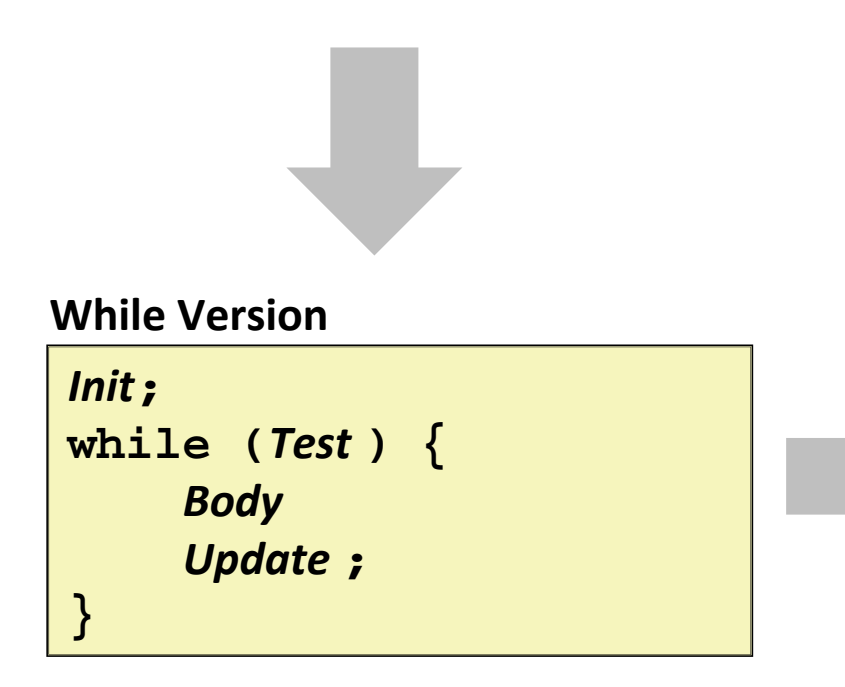

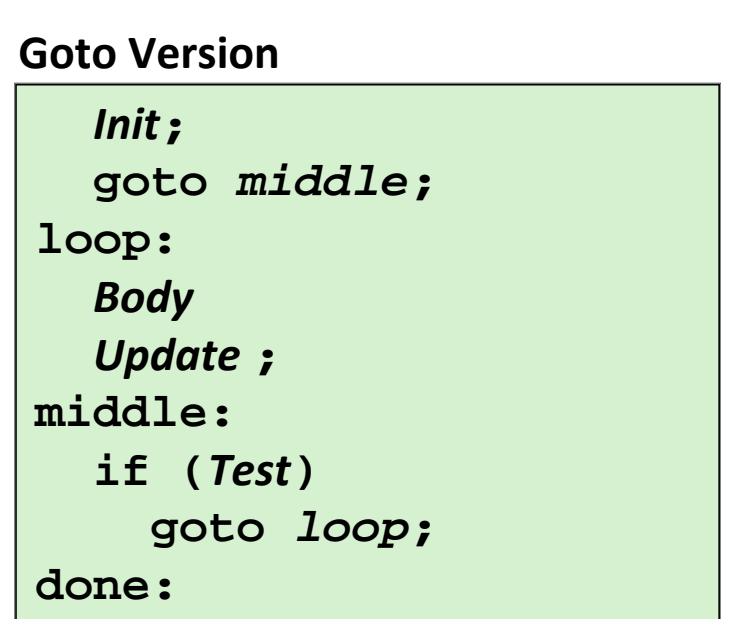

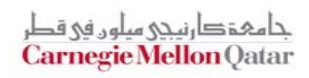

## **For‐Loop: Compilation #2**

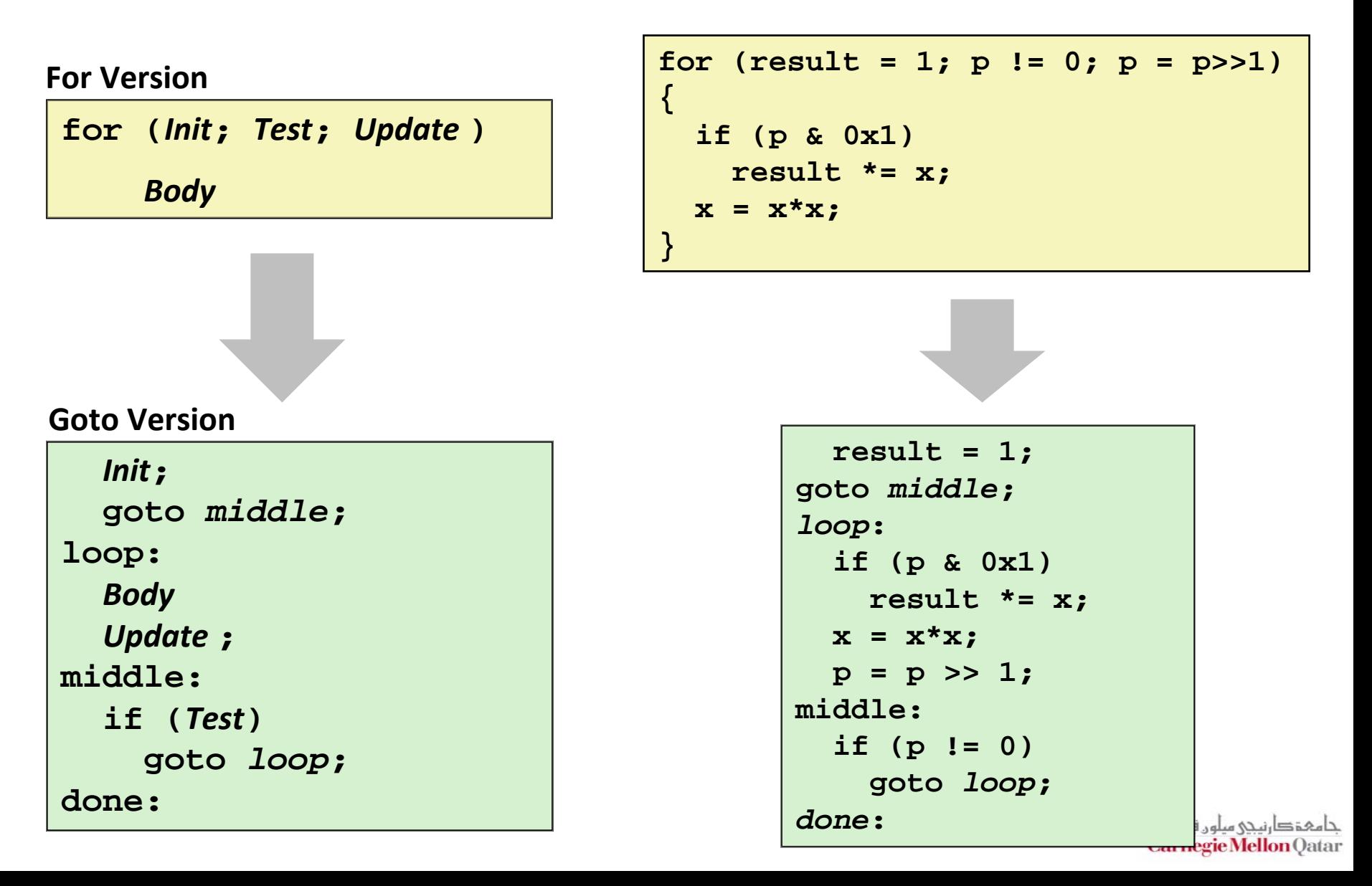

# **Today**

- **While loops**
- **For loops**
- $\mathcal{L}^{\mathcal{L}}$ **Switch statements**
- **Procedures**

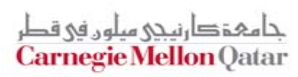

```
long switch_eg
   (long x, long y, long z)
{
    long w = 1;
    switch(x) {
    case 1:w = y*z;
        break;
    case 2:w = y/z;
        /* Fall Through */
    case 3:w += z;
        break;
    case 5:case 6:w -= z;
        break;
    default:w = 2;
    }
    return w;
}
```
# **Switch Statement Example**

## **Multiple case labels** ■ Here: 5, 6 **Fall through cases**  $\blacksquare$  Here: 2 **Missing cases**  $\blacksquare$  Here: 4

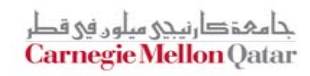

## **Jump Table Structure**

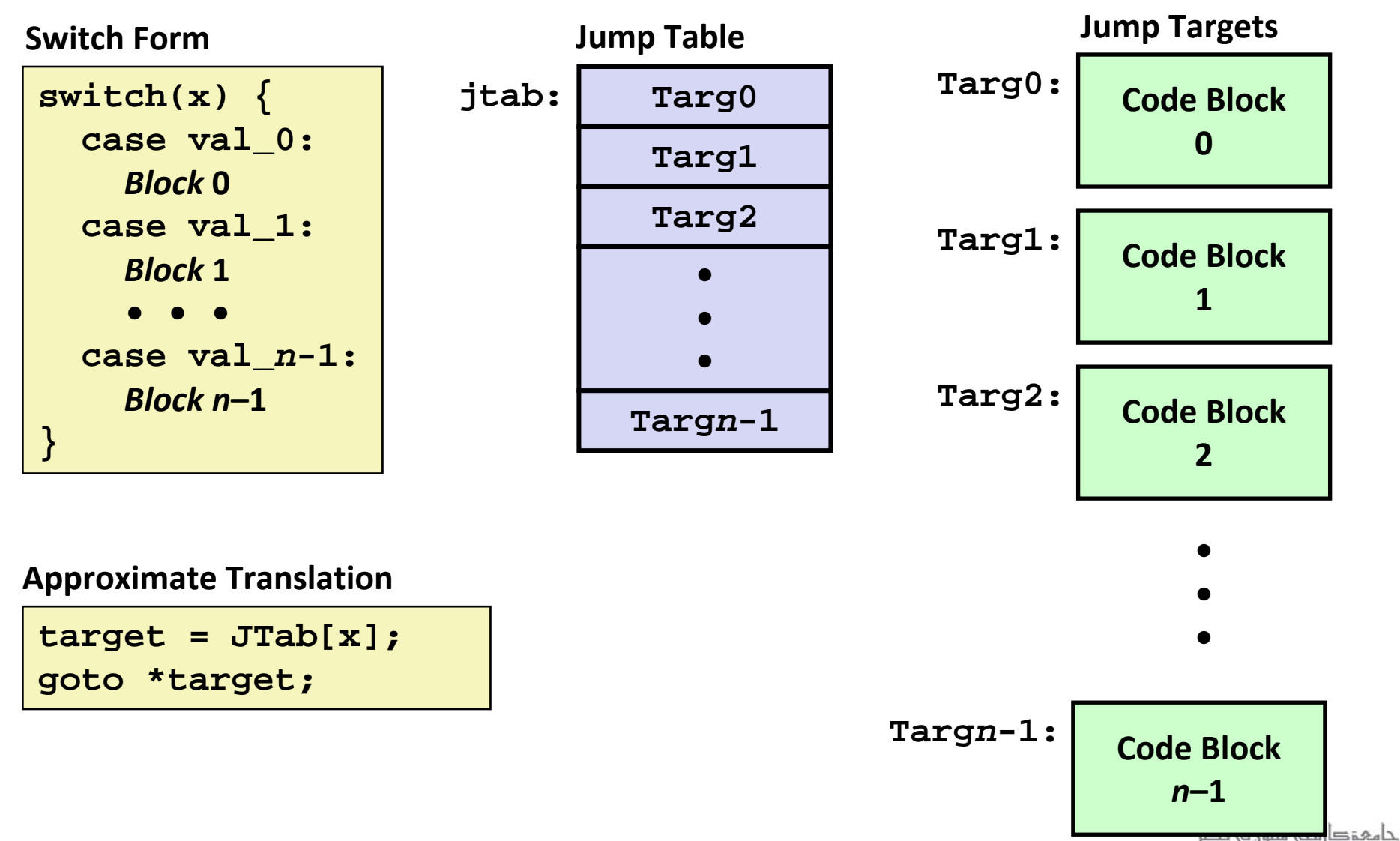

Carnegie Mellon Qatar

## **Switch Statement Example (IA32)**

```
long switch_eg(long x, long y, long z)
{
    long w = 1;
    switch(x) {
       . . .}
    return w;
}
```
**Setup: switch\_eg:**

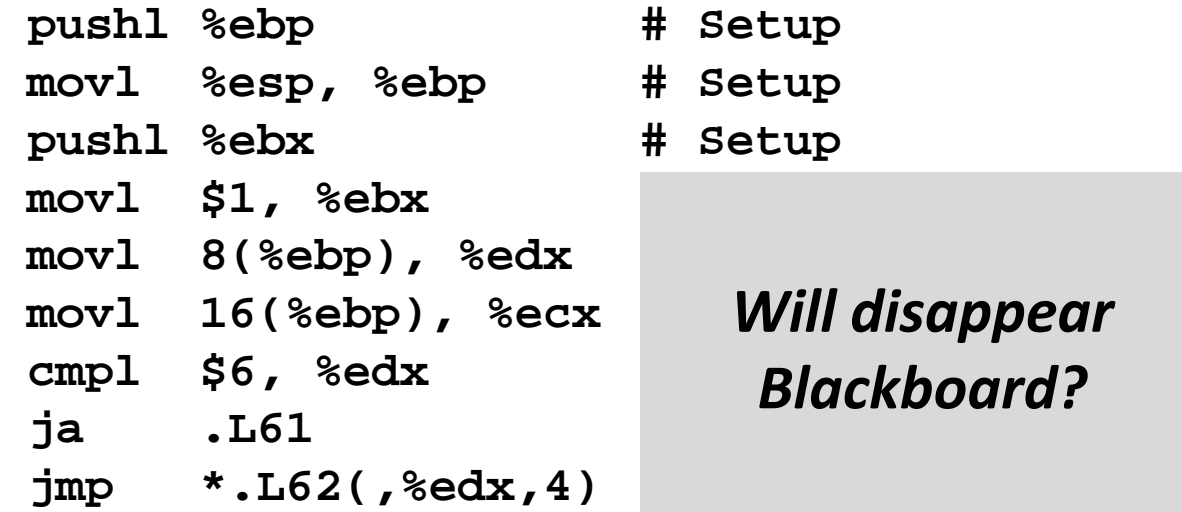

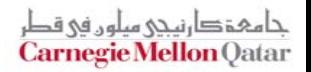

حامہۃدا،نیحی میلوں فی قط **Carnegie Mellon Qatar** 

**Jump table**

**.L62:**

**.section .rodata.align 4**

## **Switch Statement Example (IA32)**

```
long switch_eg(long x, long y, long z)
{
    long w = 1;
    switch(x) {
       . . .}
    return w;
}
```
**Setup: switch\_eg: pushl %ebp # Setup movl %esp, %ebp # Setup pushl %ebx # Setup movl \$1, %ebx # w = 1 movl 8(%ebp), %edx # edx = x movl 16(%ebp), %ecx # ecx = z cmpl \$6, %edx # x:6 ja .L61 # if > goto default jmp \*.L62(,%edx,4) # goto JTab[x]** *Indirectjump* **.long .L61 # x = 0 .long .L56 # x = 1 .long .L57 # x = 2 .long .L58 # x = 3 .long .L61 # x = 4 .long .L60 # x = 5 .long .L60 # x = 6**

## **Assembly Setup Explanation**

#### $\mathbb{R}^2$ **Table Structure**

- **Each target requires 4 bytes**
- Base address at **.L62**

 $\mathbb{R}^2$ **Jumping**

**Direct: jmp .L61**

P) Jump target is denoted by label **.L61**

**Indirect: jmp \*.L62(,%edx,4)**

- P) Start of jump table: **.L62**
- P) ■ Must scale by factor of 4 (labels have 32-bit = 4 Bytes on IA32)
- P. Fetch target from effective Address **.L61 + edx\*4**
	- Only for 0 ≤ **<sup>x</sup>** ≤ 6

#### **Jump table**

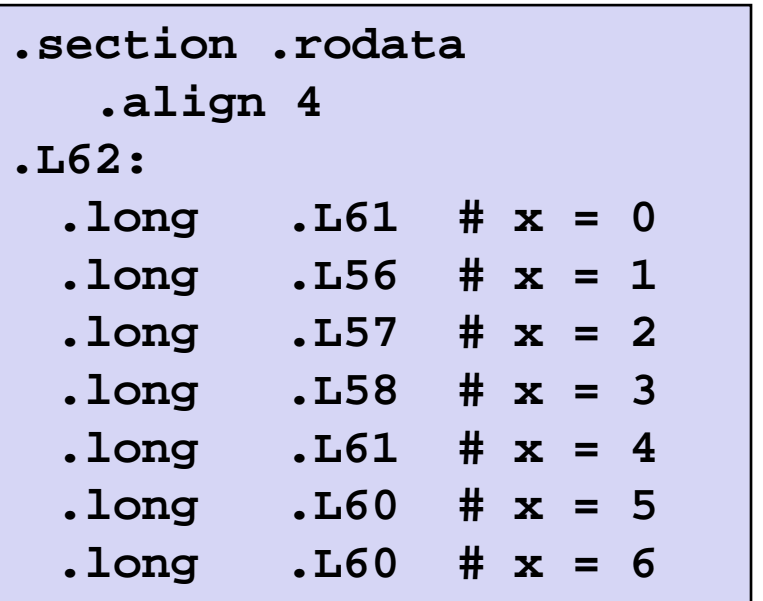

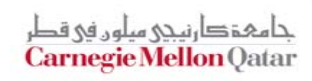

## **Jump Table**

#### **Jump table**

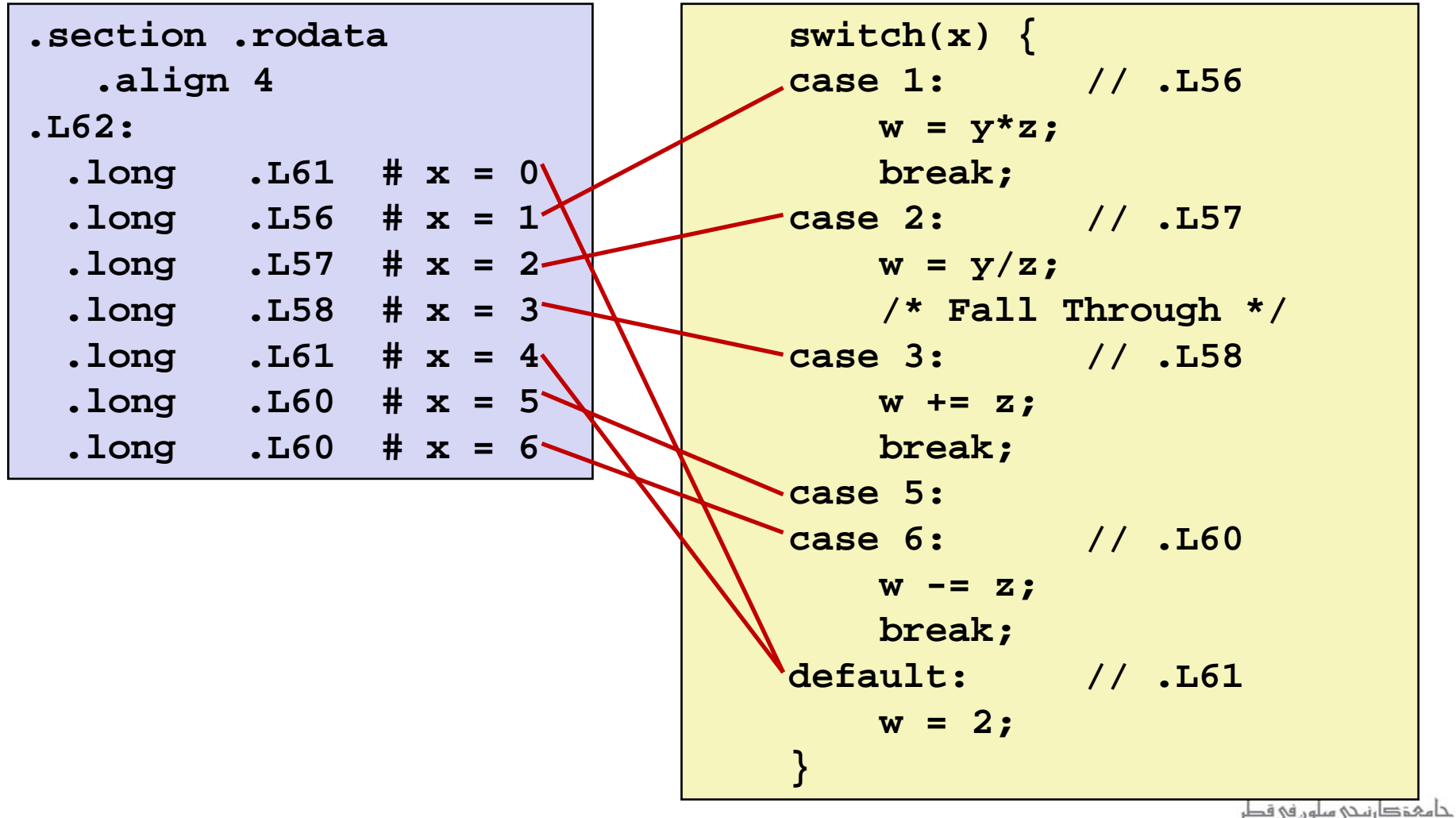

**Carnegie Mellon Qatar** 

## **Code Blocks (Partial)**

```
switch(x) {
  . . .case 2: // .L57
  w = y/z;
   /* Fall Through */
case 3: // .L58
  w += z;
   break;
  . . .default: // .L61
  w = 2;
}
```

```
.L61: // Default case
  movl $2, %ebx # w = 2
  movl %ebx, %eax # Return w
  popl %ebx
  leaveret.L57: // Case 2:
  movl 12(%ebp), %eax # y
  cltd # Div prep
  idivl %ecx # y/z
  mov1 %eax, %ebx # w = y/z# Fall through
.L58: // Case 3: 
  addl %ecx, %ebx # w+= z
  movl %ebx, %eax # Return w
  popl %ebx
  leaveret
```
# **IA32 Object Code**

#### $\mathcal{L}_{\mathcal{A}}$ **Setup**

- $\mathcal{L}_{\mathcal{A}}$ Label **.L61** becomes address **0x8048630**
- Label **.L62** becomes address **0x80488dc**

#### **Assembly Code**

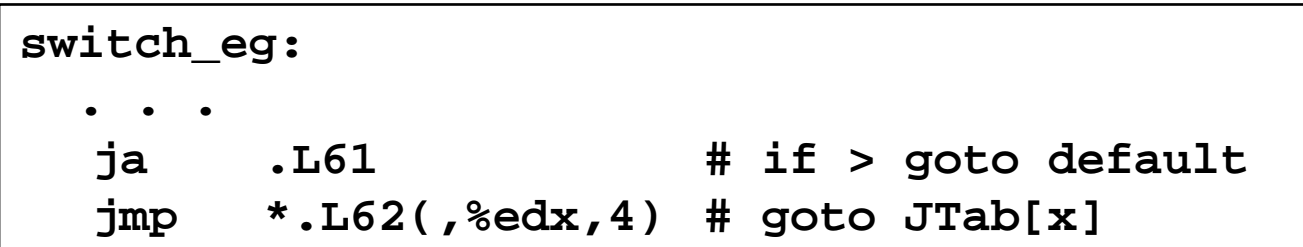

#### **Disassembled Object Code**

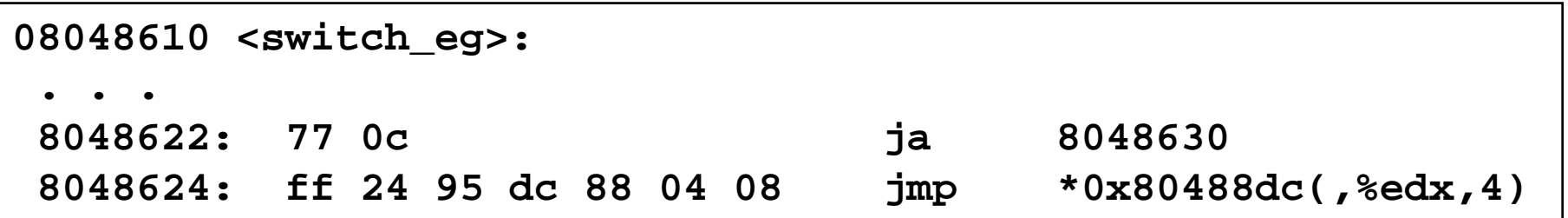

# **IA32 Object Code (cont.)**

#### $\mathbb{R}^2$ **Jump Table**

- P. **Doesn't show up in disassembled code**
- Can inspect using GDB
	- **gdb asm-cntl**
- **(gdb) x/7xw 0x80488dc**
	- E*x*amine 7 he*x*adecimal format "*w*ords" (4‐bytes each)
	- Use command "**help x**" to get format documentation

**0x80488dc:**

**0x08048630**

**0x08048650**

**0x0804863a**

**0x08048642**

**0x08048630**

**0x08048649**

**0x08048649**

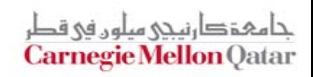

## **Disassembled Targets**

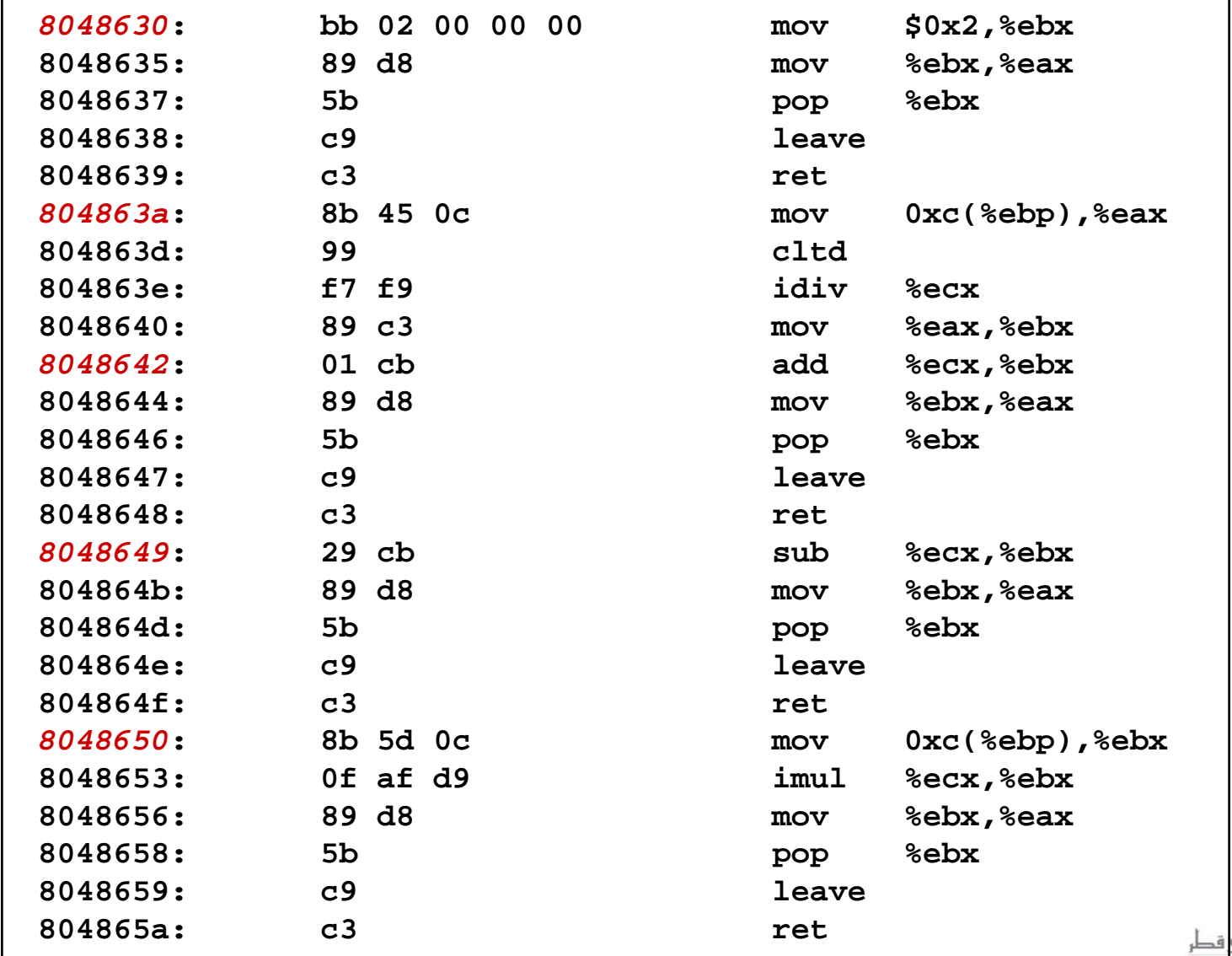

جامہۃدارنیچی میلوں فی Carnegie Mellon Qatar

## **Matching Disassembled Targets**

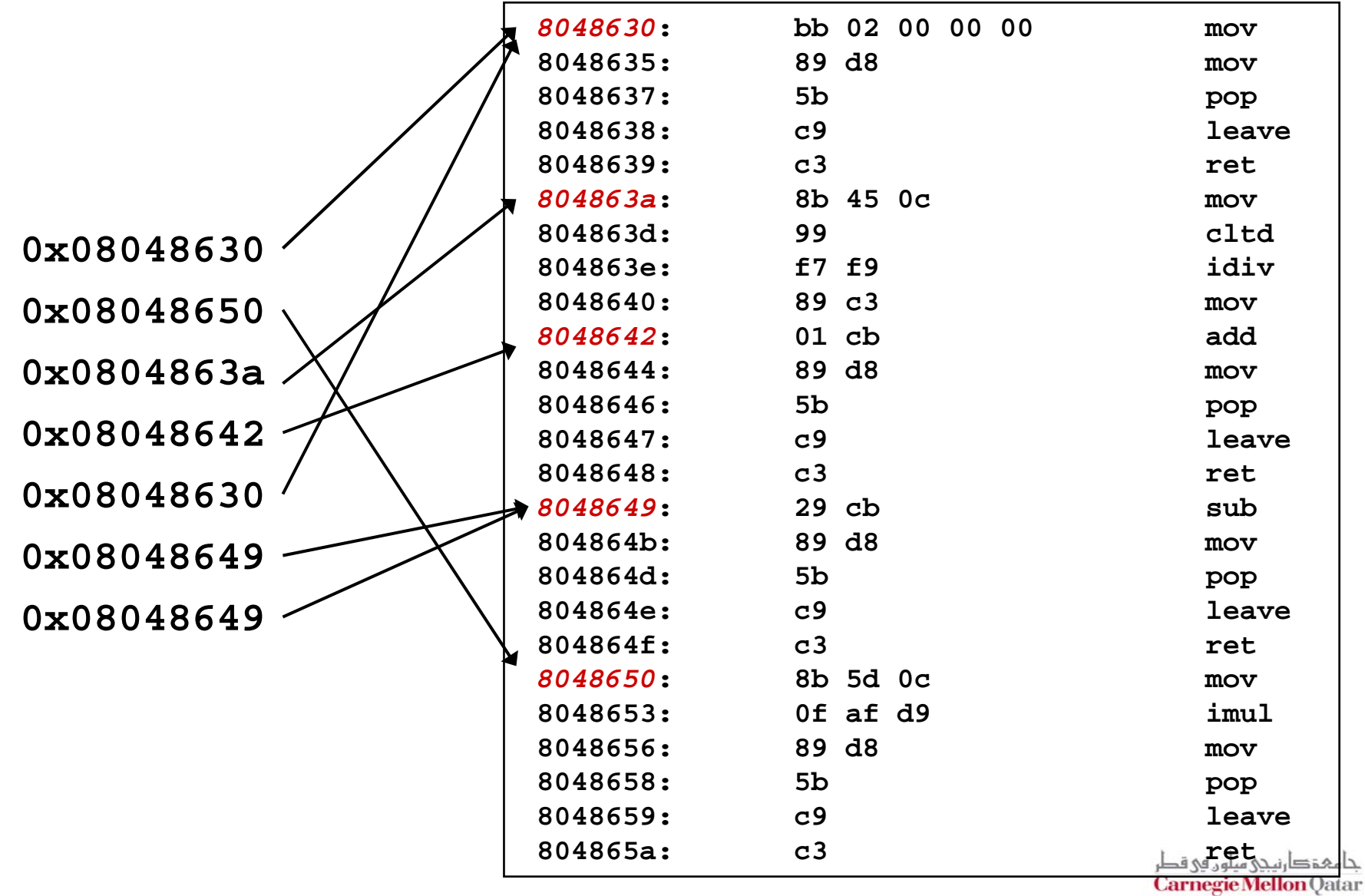

# **Summarizing**

#### **C Control**

- if-then-else
- do-while
- while, for
- switch

#### Ħ **Assembler Control**

- **Conditional jump**
- Conditional move
- Indirect jump
- Compiler
- **Must generate assembly code to** implement more complex control

#### **Standard Techniques**

- IA32 loops converted to do-while form
- x86-64 loops use jump-to-middle
- Large switch statements use jump tables
- **Sparse switch statements may use** decision trees (not shown)

#### F. **Conditions in CISC**

**CISC machines generally have condition** code registers

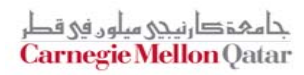
# **Today**

- **While loops**
- **For loops**
- $\mathcal{L}$ **Switch statements**
- **Procedures**

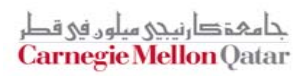

### **IA32 Stack**

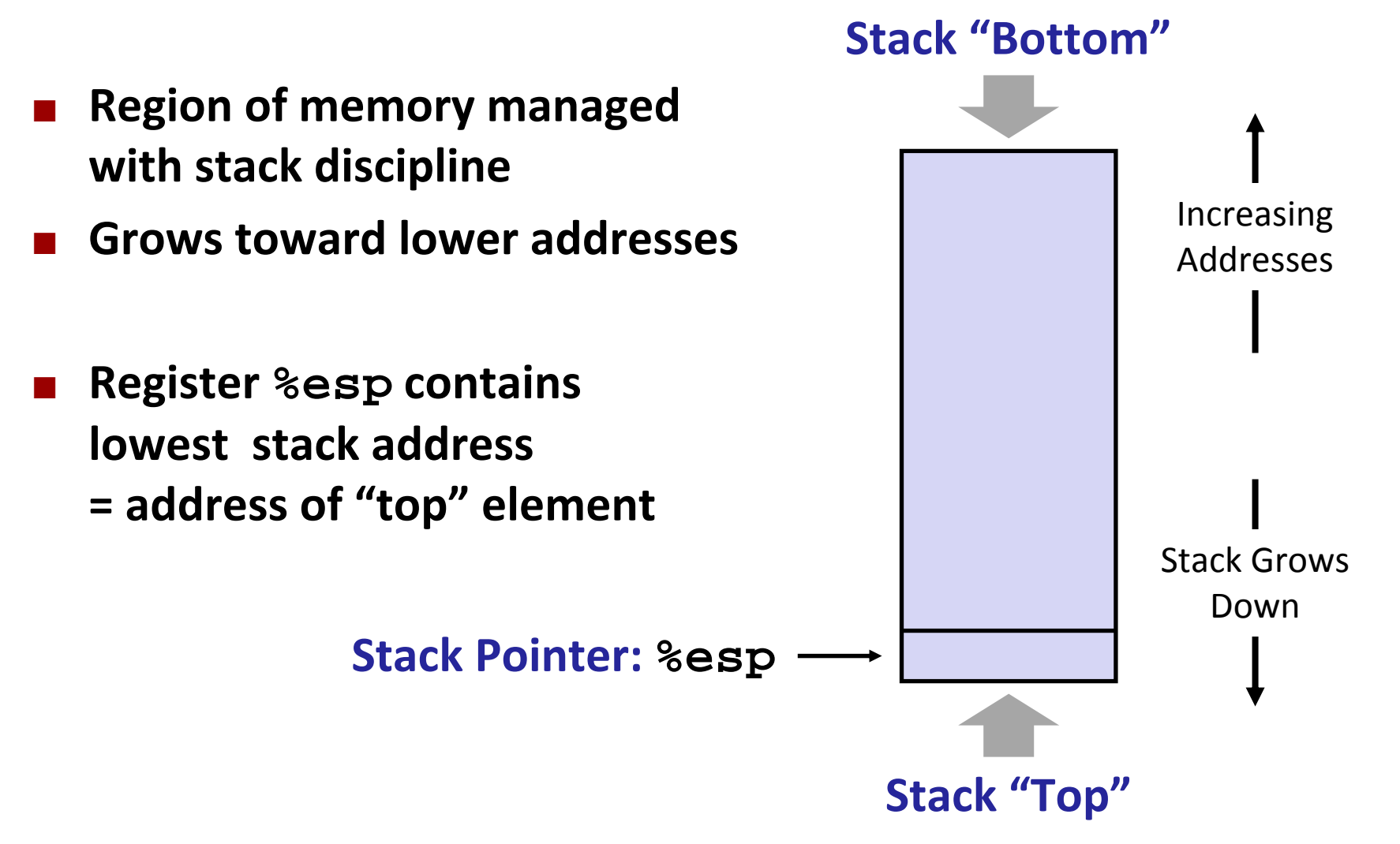

حامېقېارنىخى سلەر فى قد **Carnegie Mellon Qatar** 

### **IA32 Stack: Push**

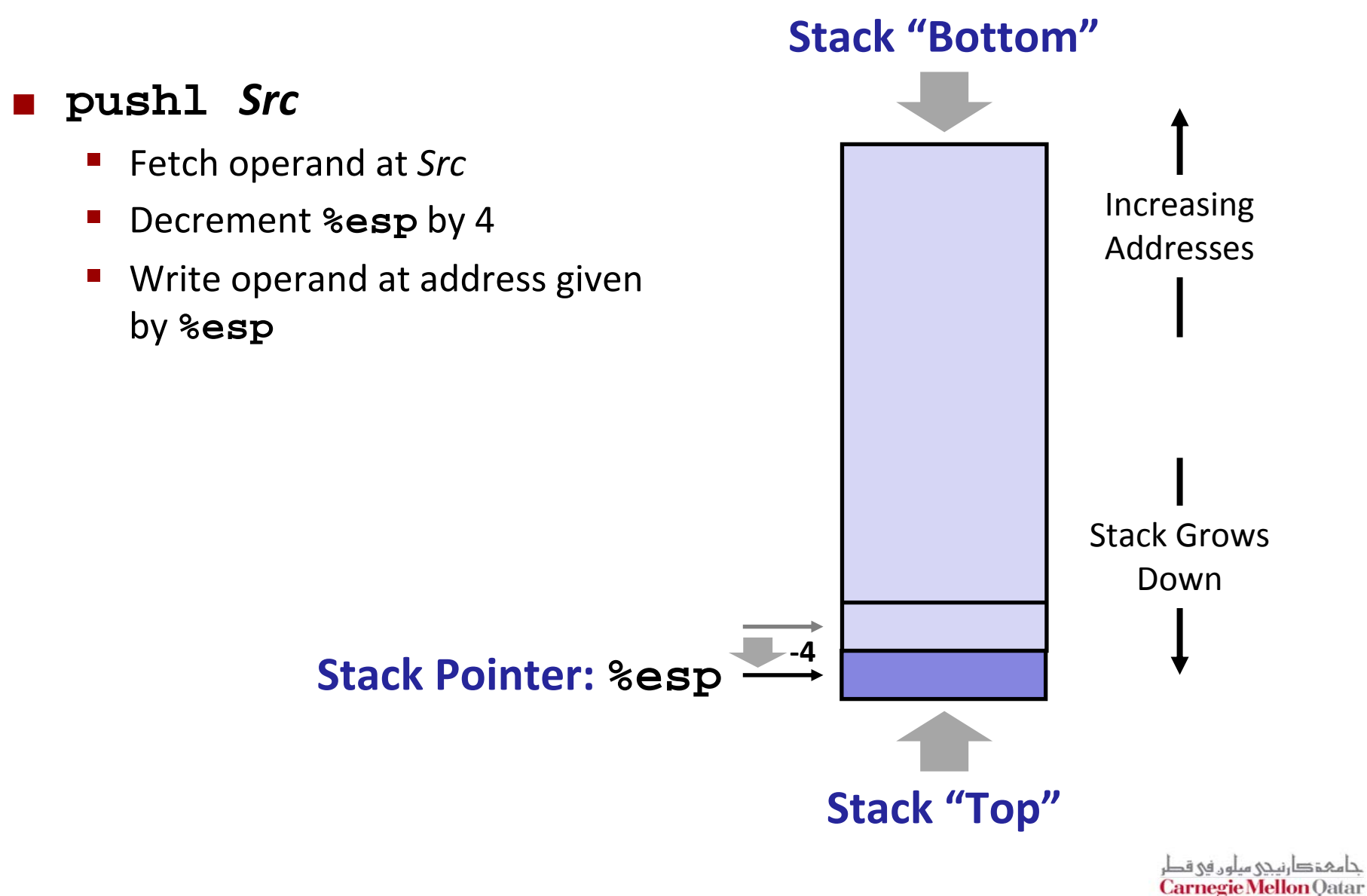

### **IA32 Stack: Pop**

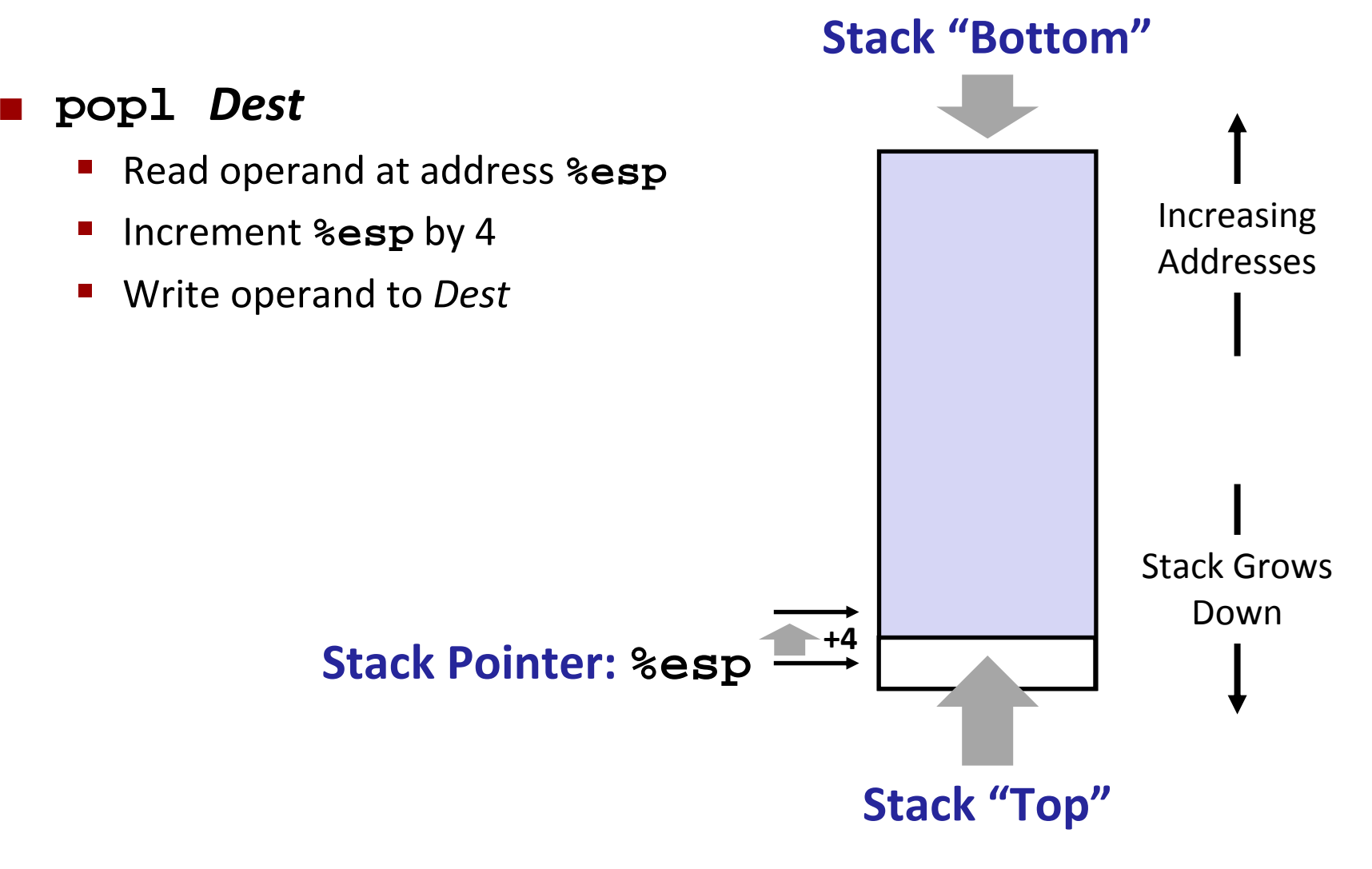

حامہۃ دارنیحی سلوں فی قد **Carnegie Mellon Qatar** 

## **Procedure Control Flow**

- **Use stack to support procedure call and return**
- П **Procedure call: call** *label*
	- **Push return address on stack**
	- Jump to *label*

#### × **Return address:**

- Address of instruction beyond **call**
- **Example from disassembly**

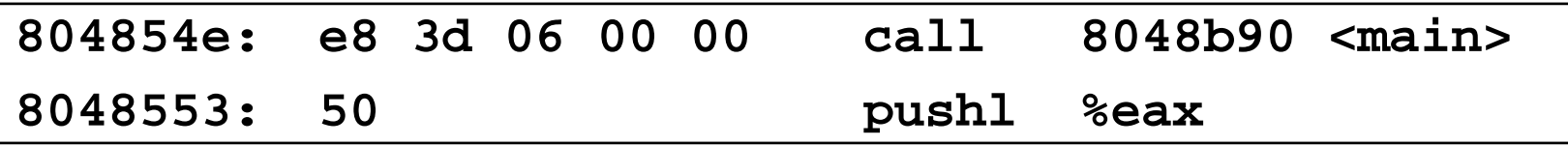

Return address <sup>=</sup> **0x8048553**

### **Procedure return: ret**

- **Pop address from stack**
- Jump to address

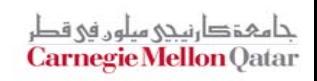

### **Procedure Call Example**

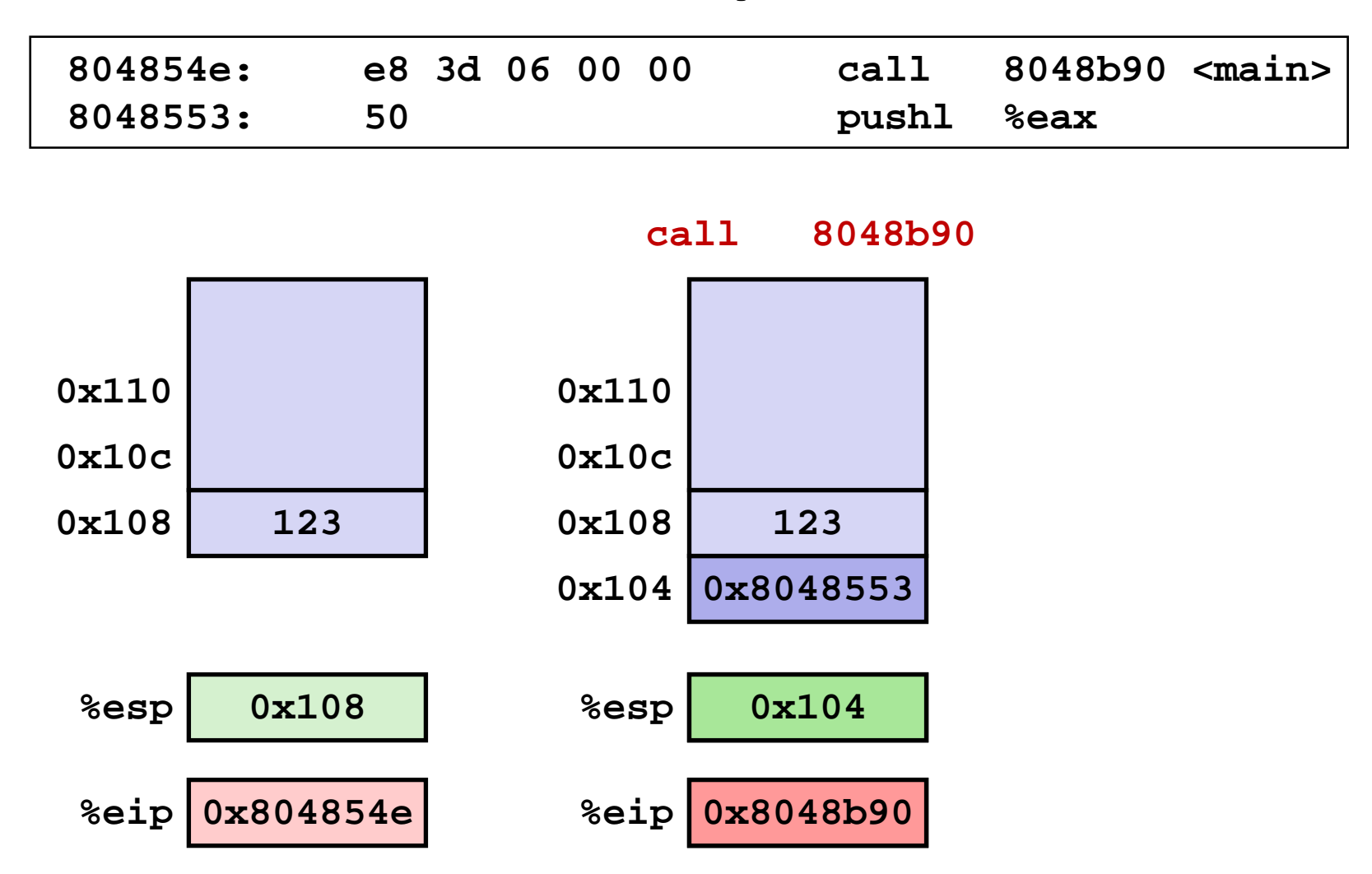

*%eip: program counter*

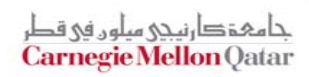

### **Procedure Return Example**

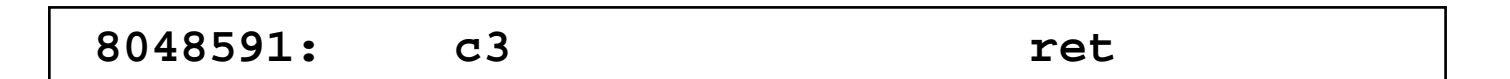

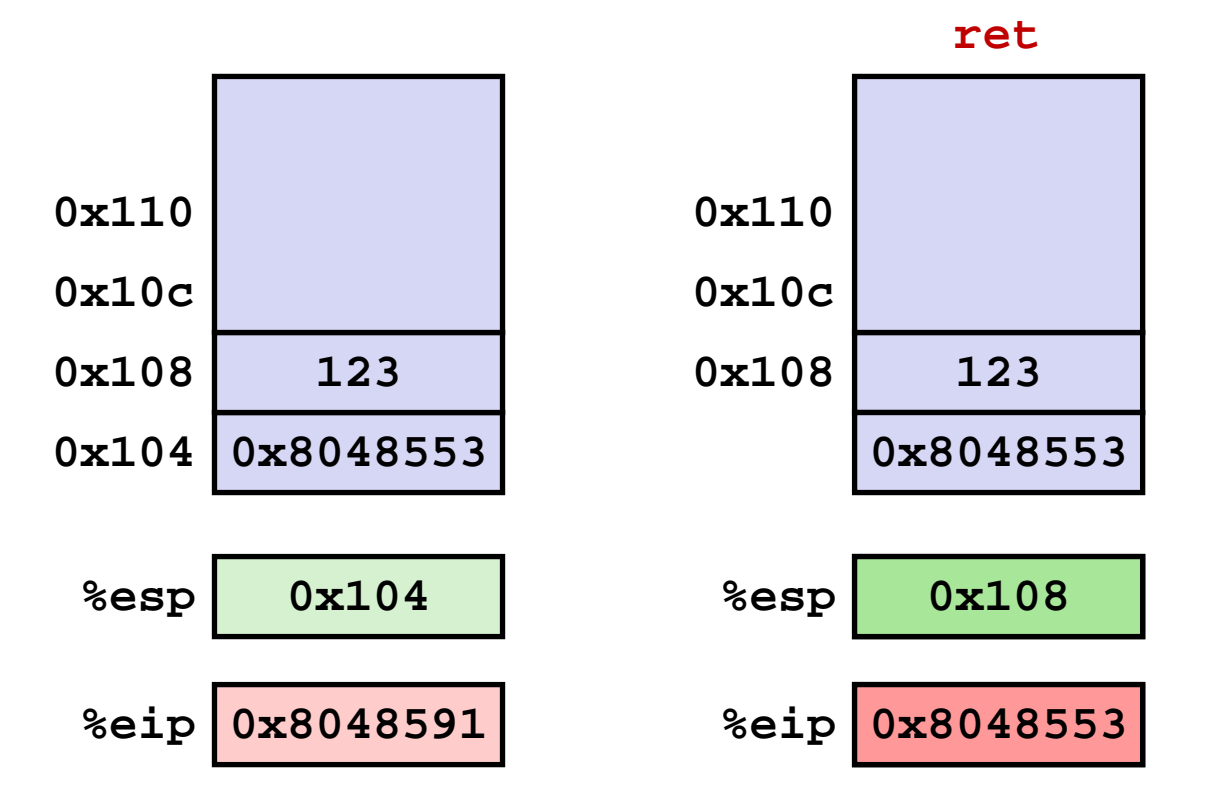

حامہۃدا،نیحی سلوں فی قط **Carnegie Mellon Qatar** 

*%eip: program counter*

# **Stack‐Based Languages**

#### F. **Languages that support recursion**

- a<br>Ma e.g., C, Pascal, Java
- a<br>Ma Code must be "*Reentrant*"
	- Multiple simultaneous instantiations of single procedure
- Need some place to store state of each instantiation
	- Arguments
	- Local variables
	- **Return pointer**

### **Stack discipline**

- a<br>Ma **State for given procedure needed for limited time** 
	- **From when called to when return**
- ■ Callee returns before caller does
- **Stack allocated in** *Frames*
	- a<br>Ma **state for single procedure instantiation**

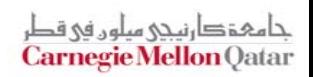

## **Call Chain Example**

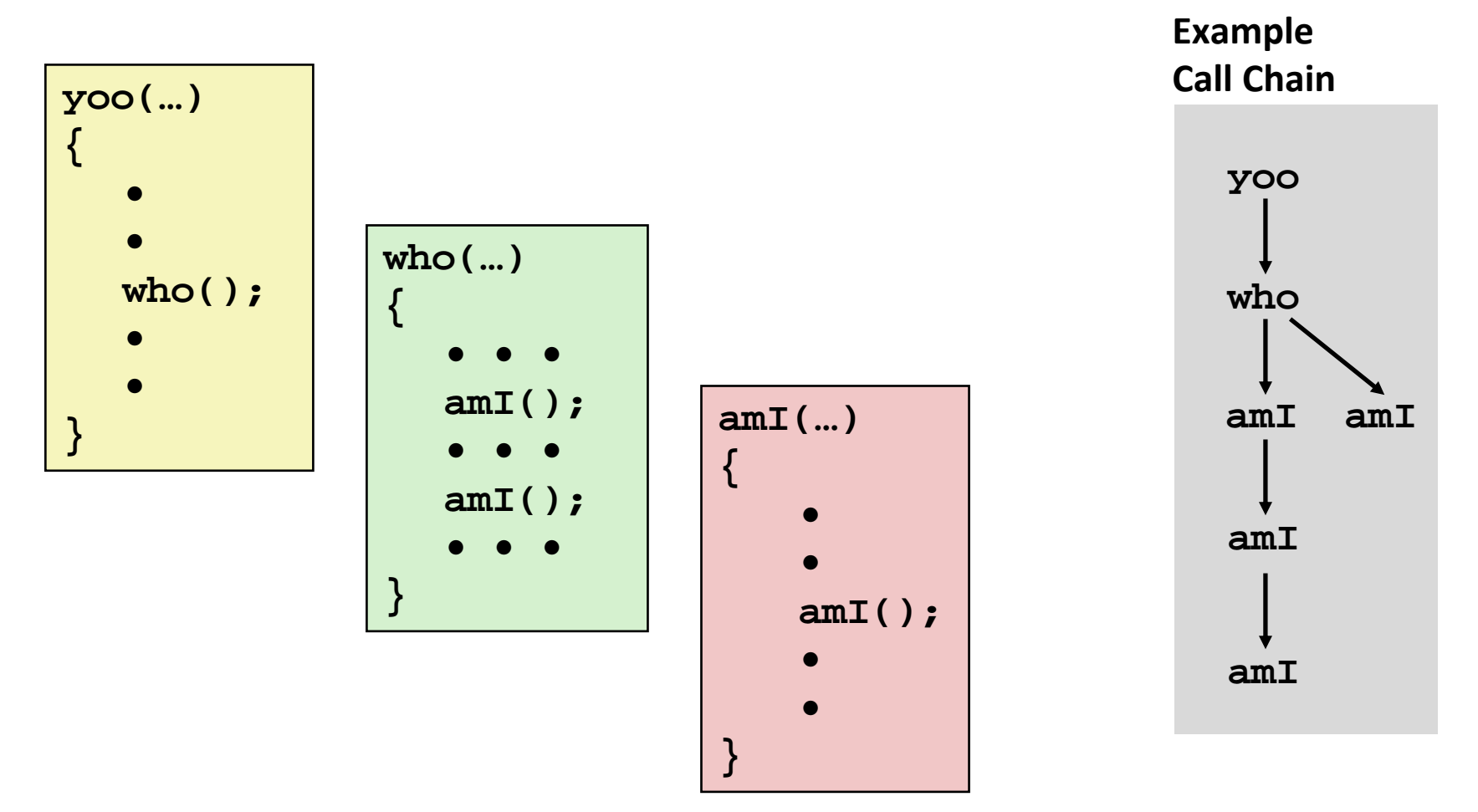

**Procedure amI is recursive**

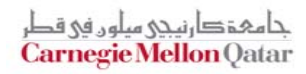

## **Stack Frames**

#### $\mathbb{R}^2$ **Contents**

- $\mathcal{L}_{\mathcal{A}}$ Local variables
- **Return information**
- $\overline{\phantom{a}}$ Temporary space

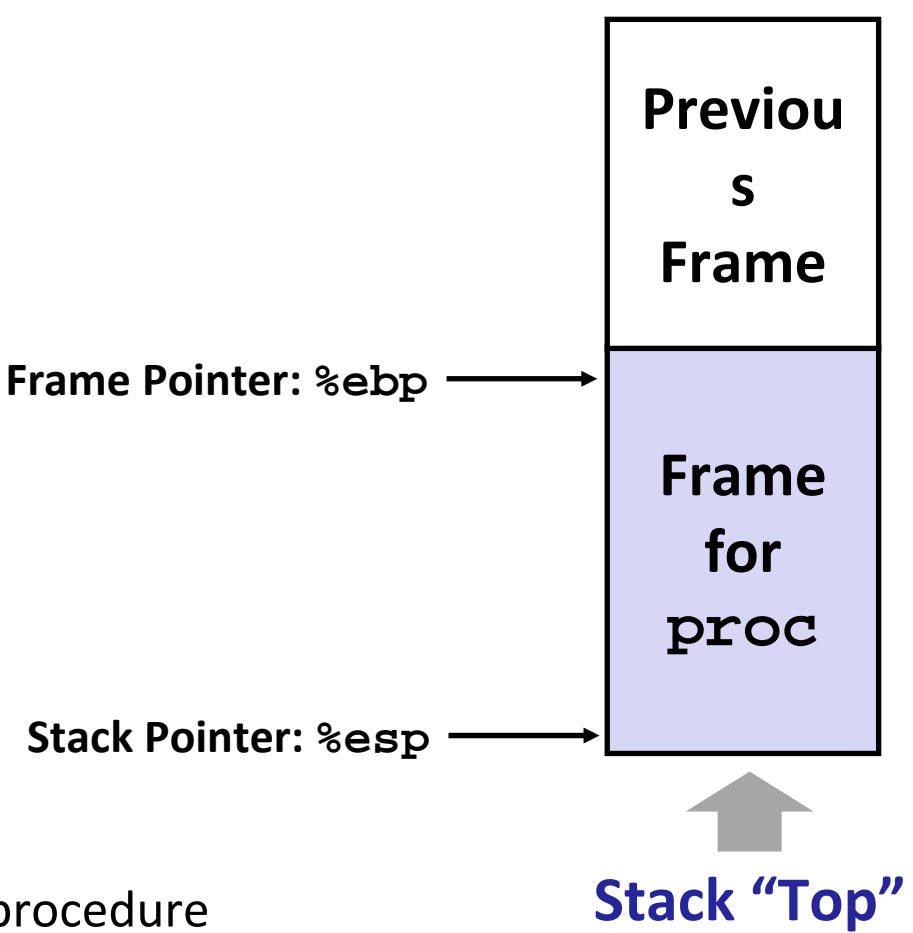

#### $\mathbb{R}^2$ **Management**

- **Space allocated when enter procedure** 
	- "Set-up" code
- $\mathcal{L}_{\mathcal{A}}$ **• Deallocated when return** 
	- "Finish" code

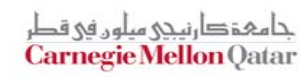

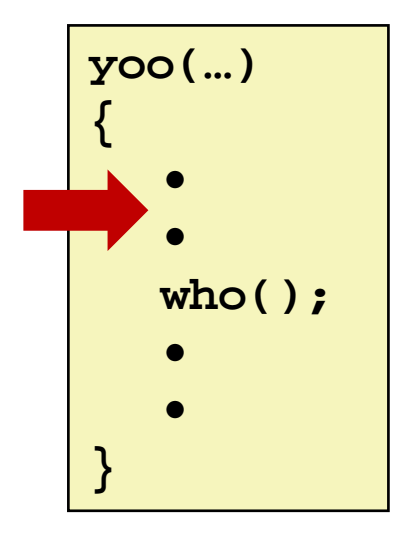

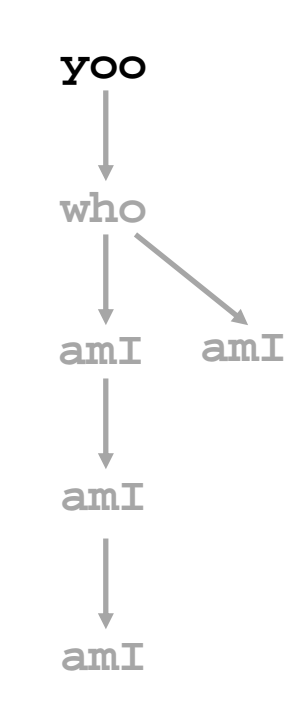

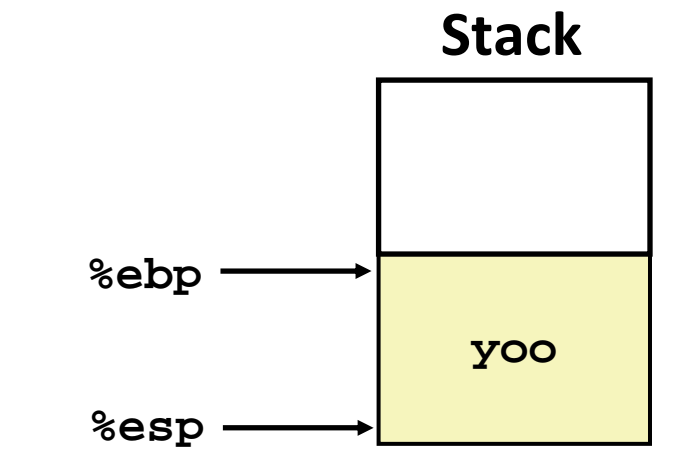

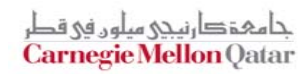

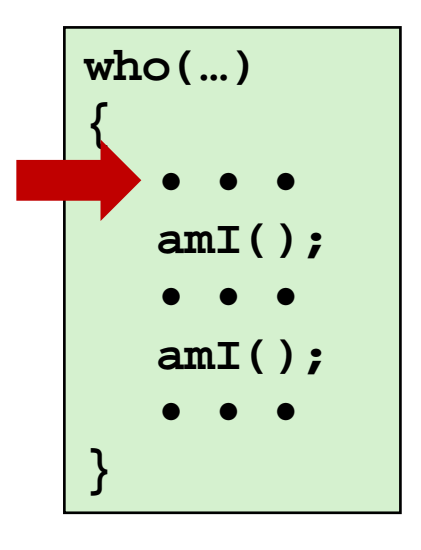

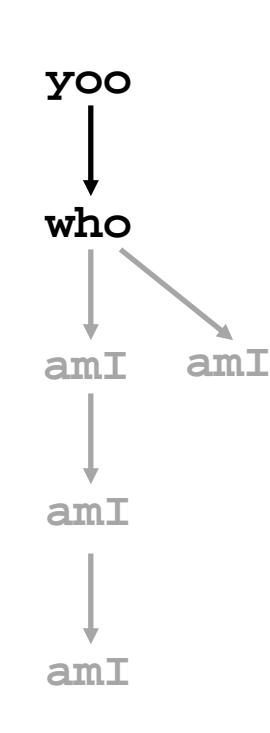

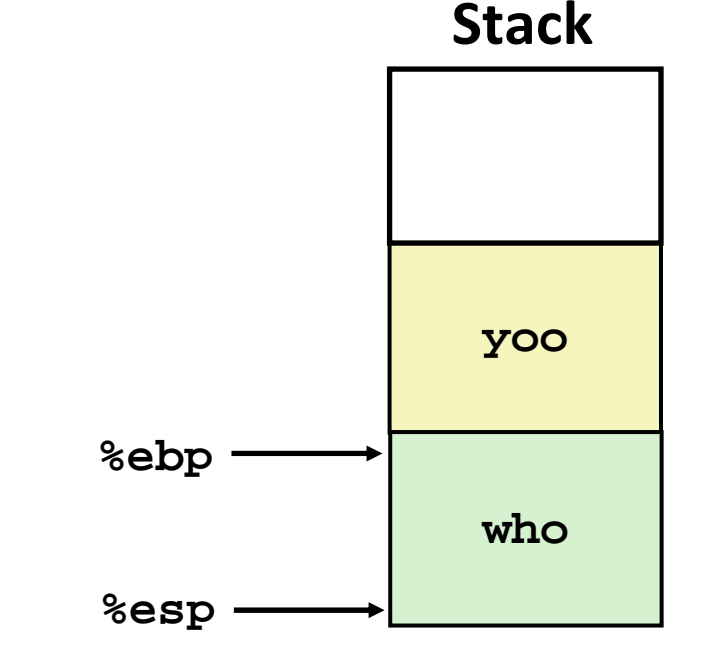

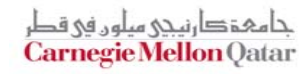

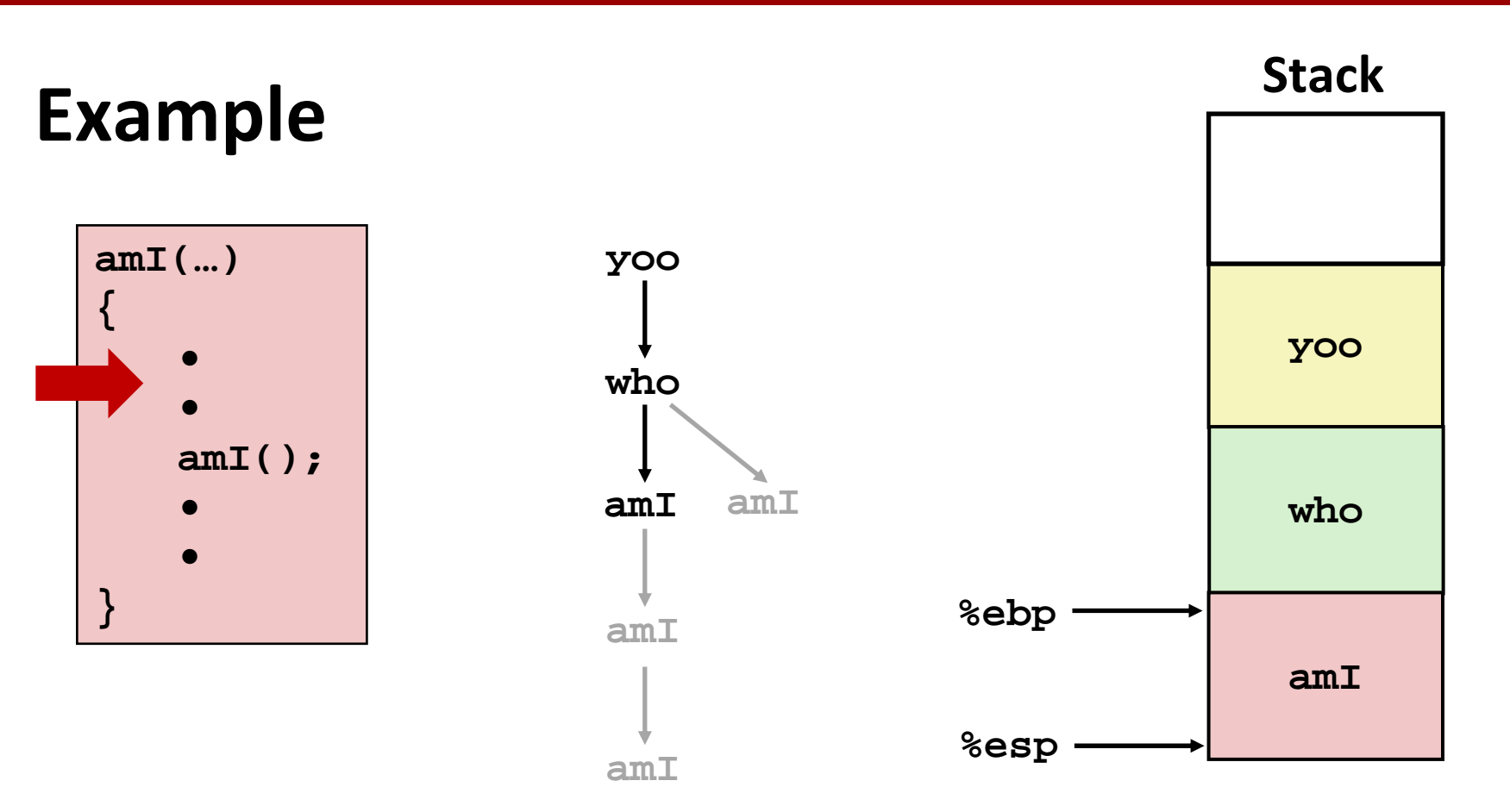

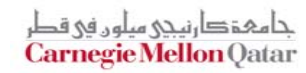

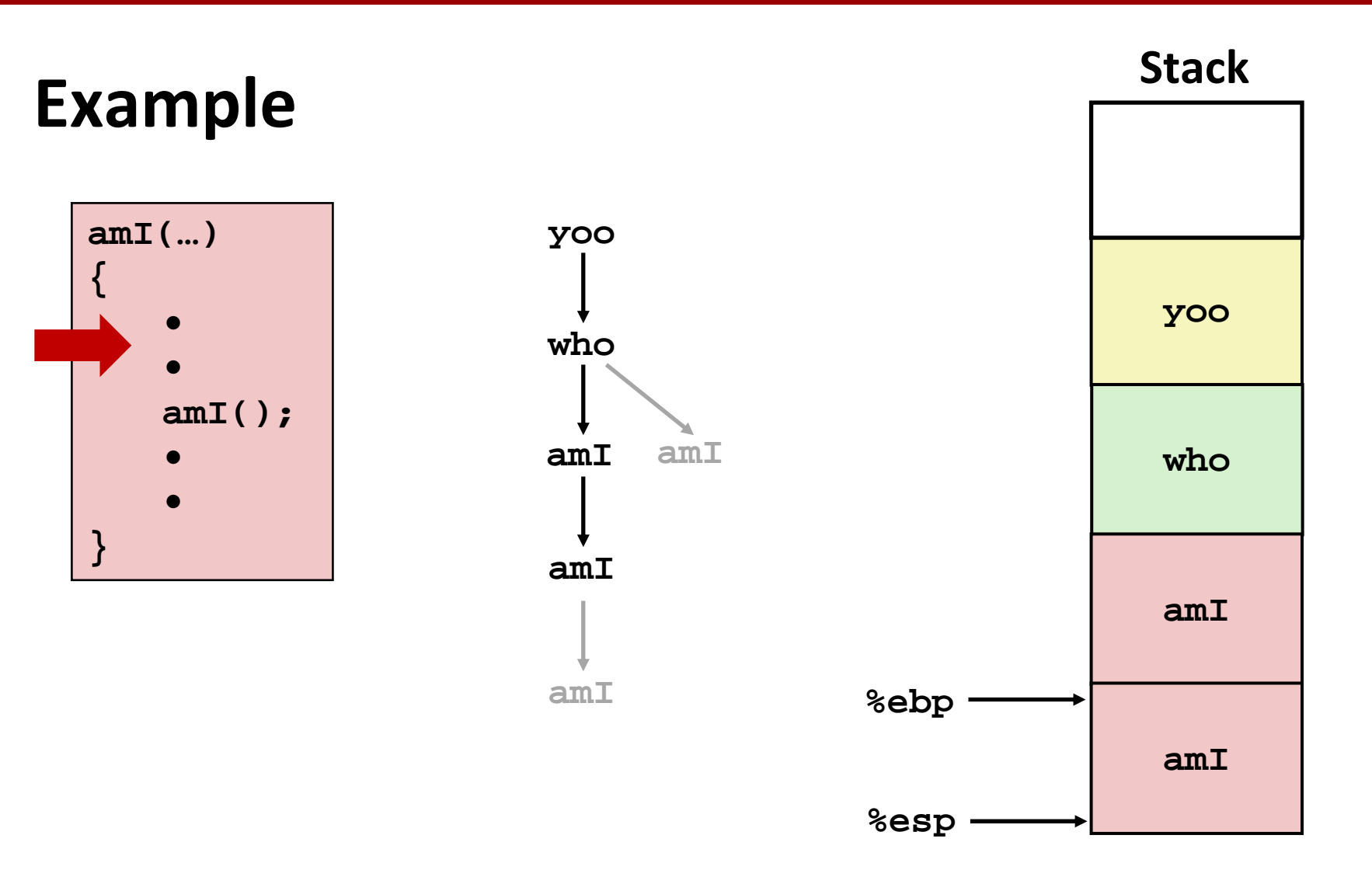

جامہۃدارنیجی میلوں فِی قطر<br>**Carnegie Mellon** Qatar

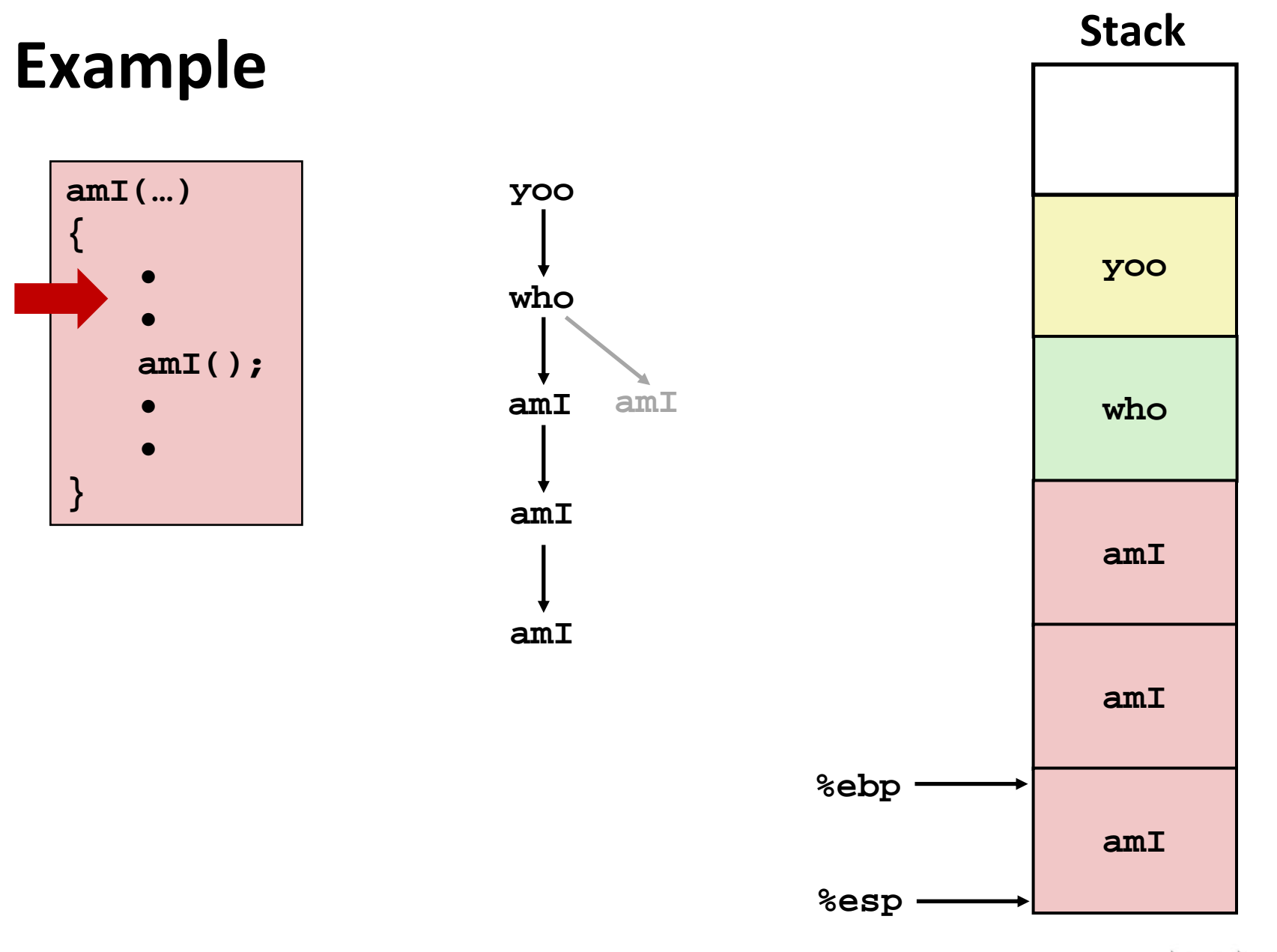

جا مہۃ دارنیجی میلوں فی قطر<br>**Carnegie Mellon** Qatar

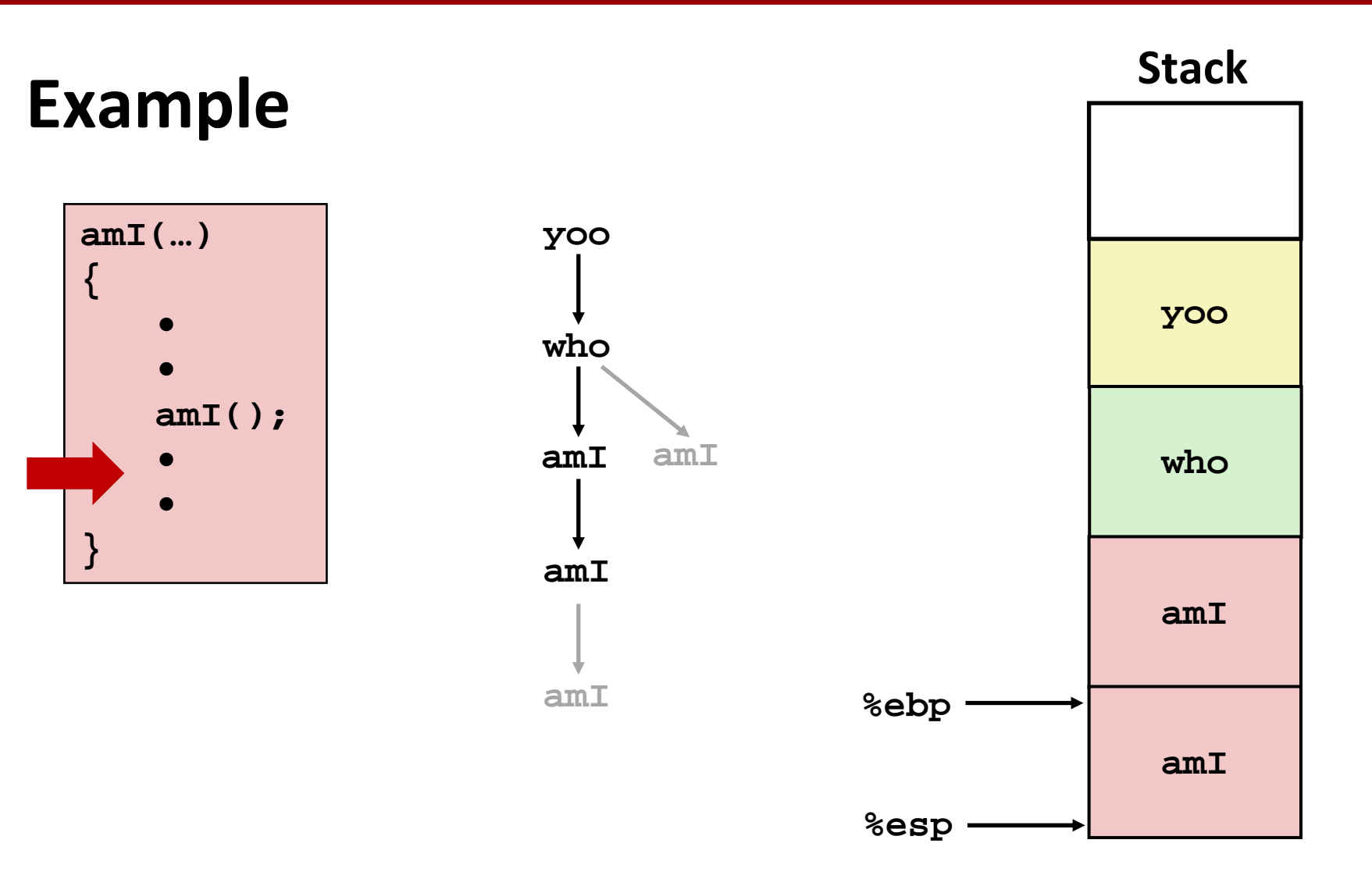

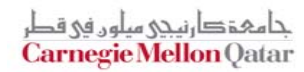

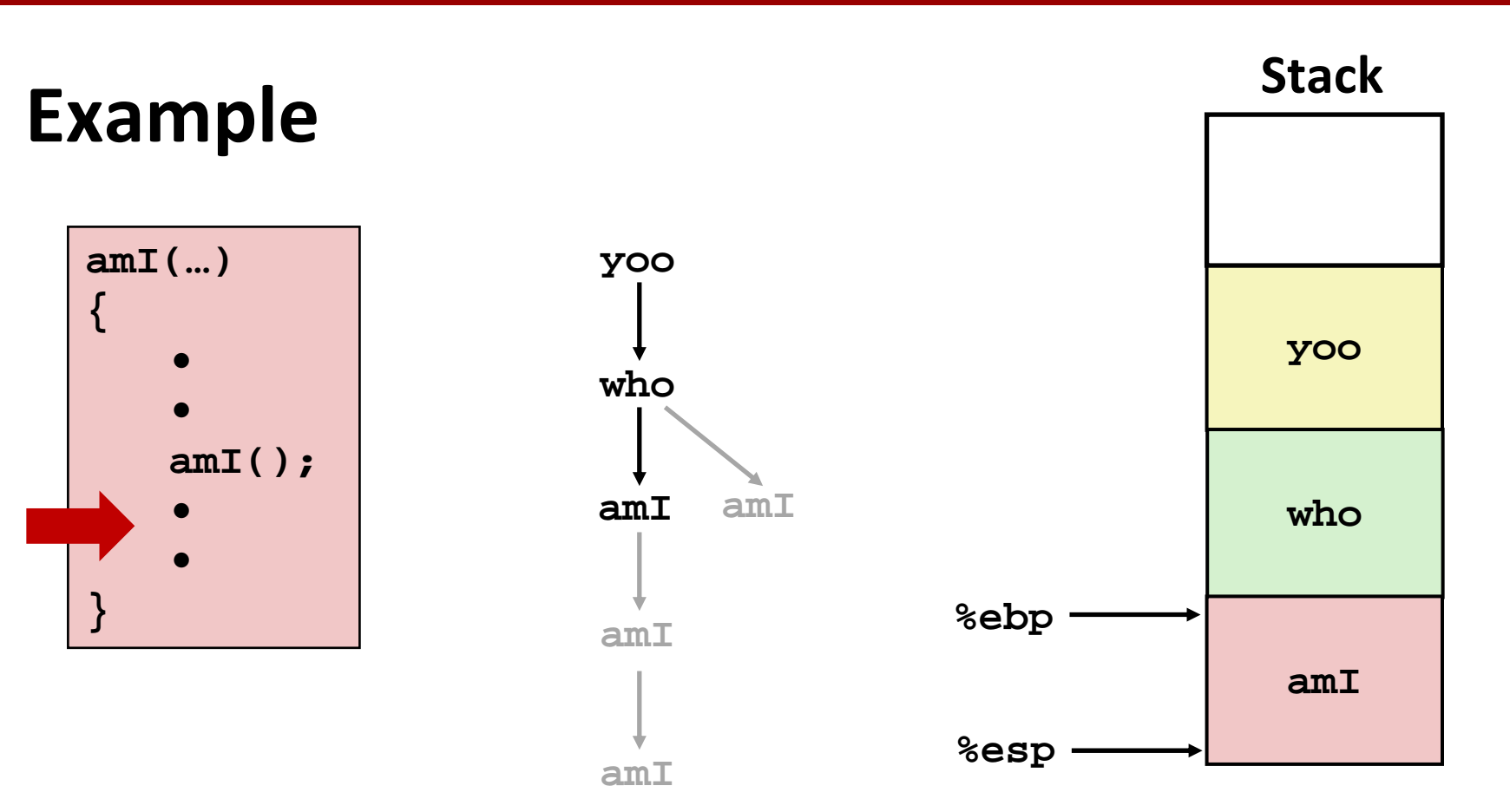

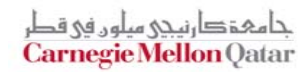

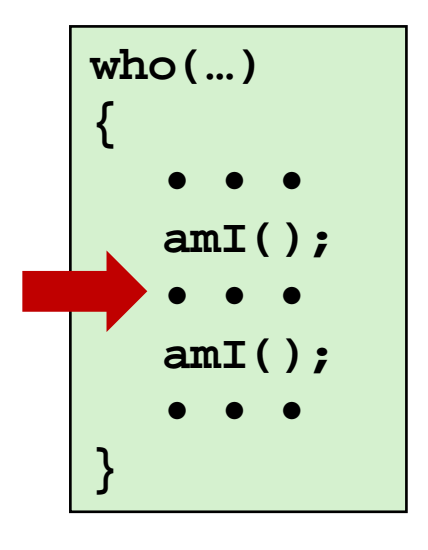

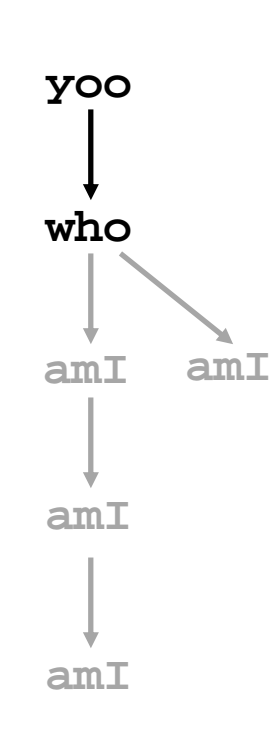

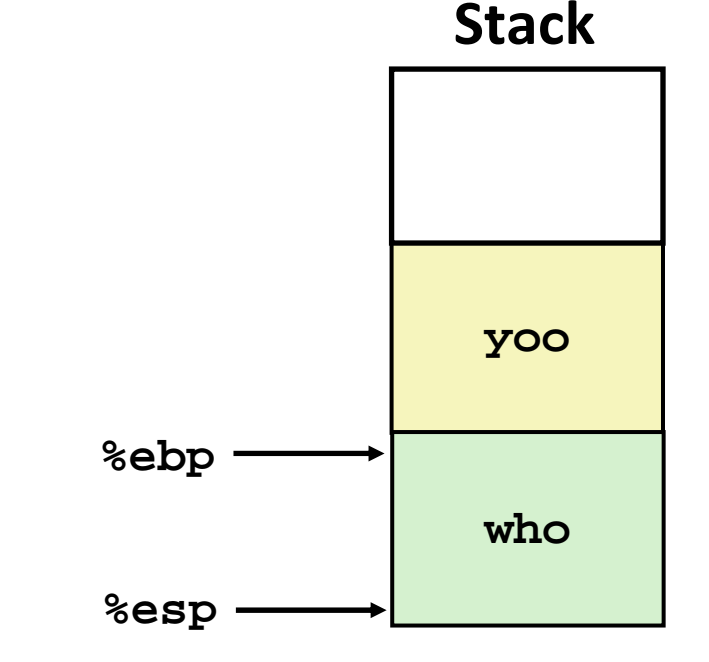

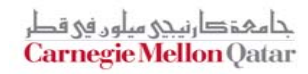

**yoo who amI amI amIamI yoo %ebp %esp Stack who amI**

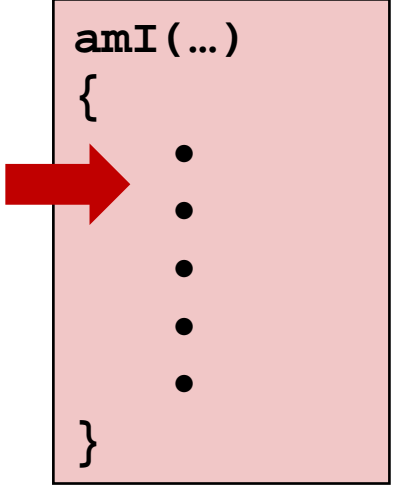

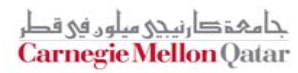

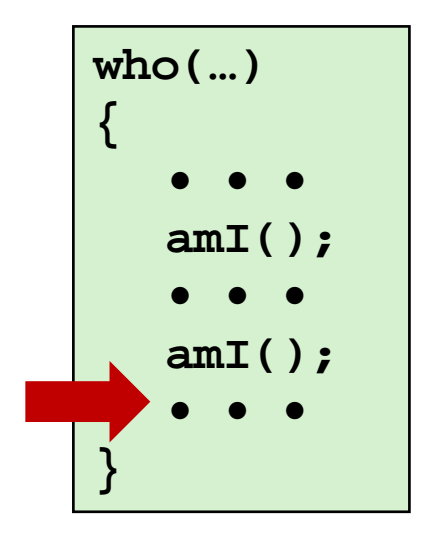

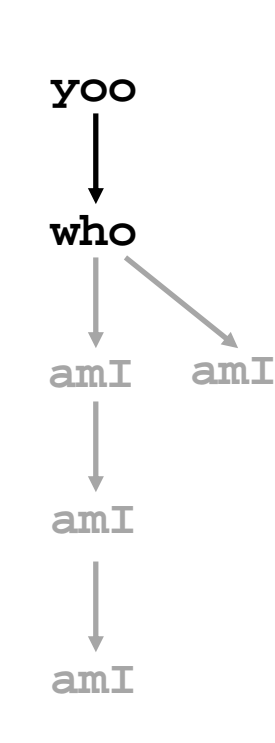

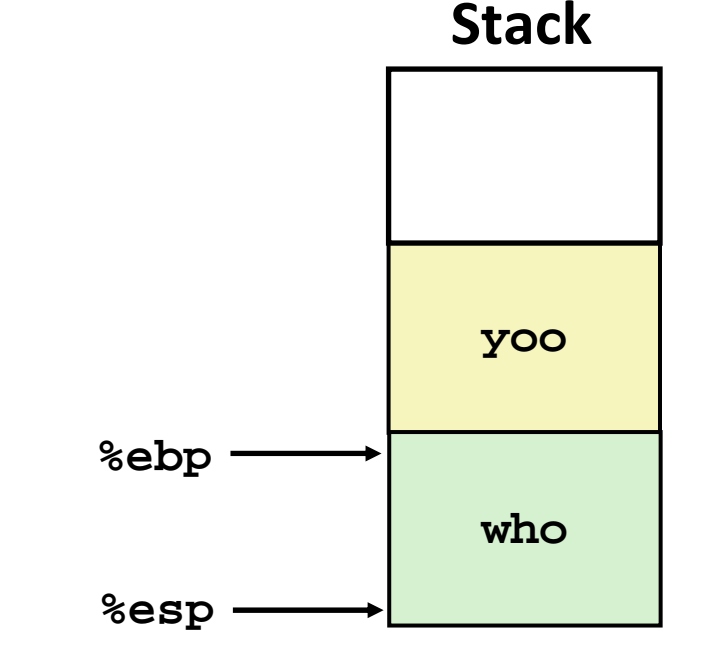

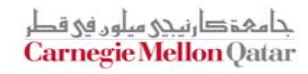

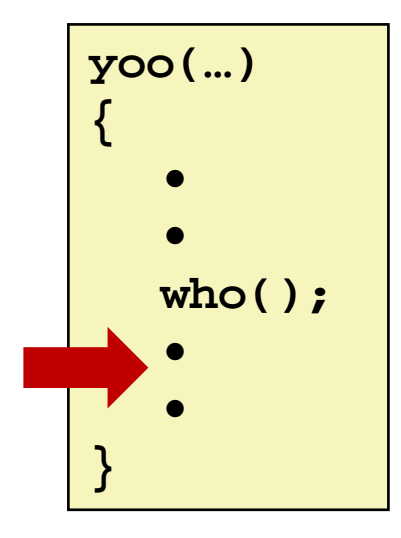

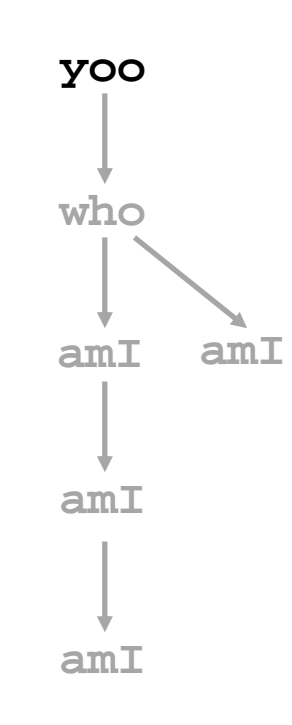

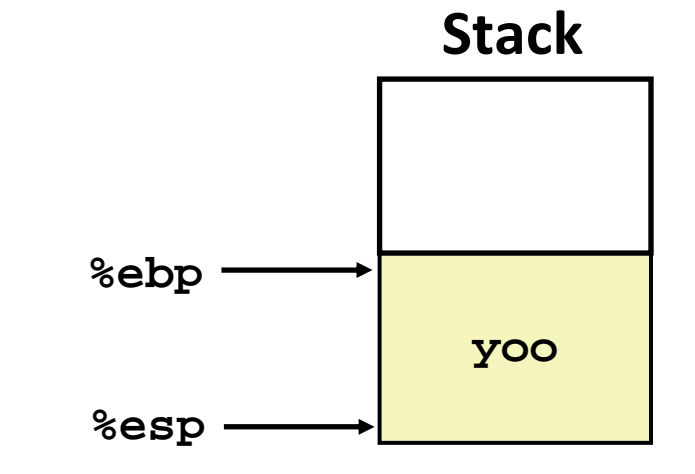

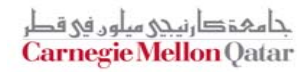

## **IA32/Linux Stack Frame**

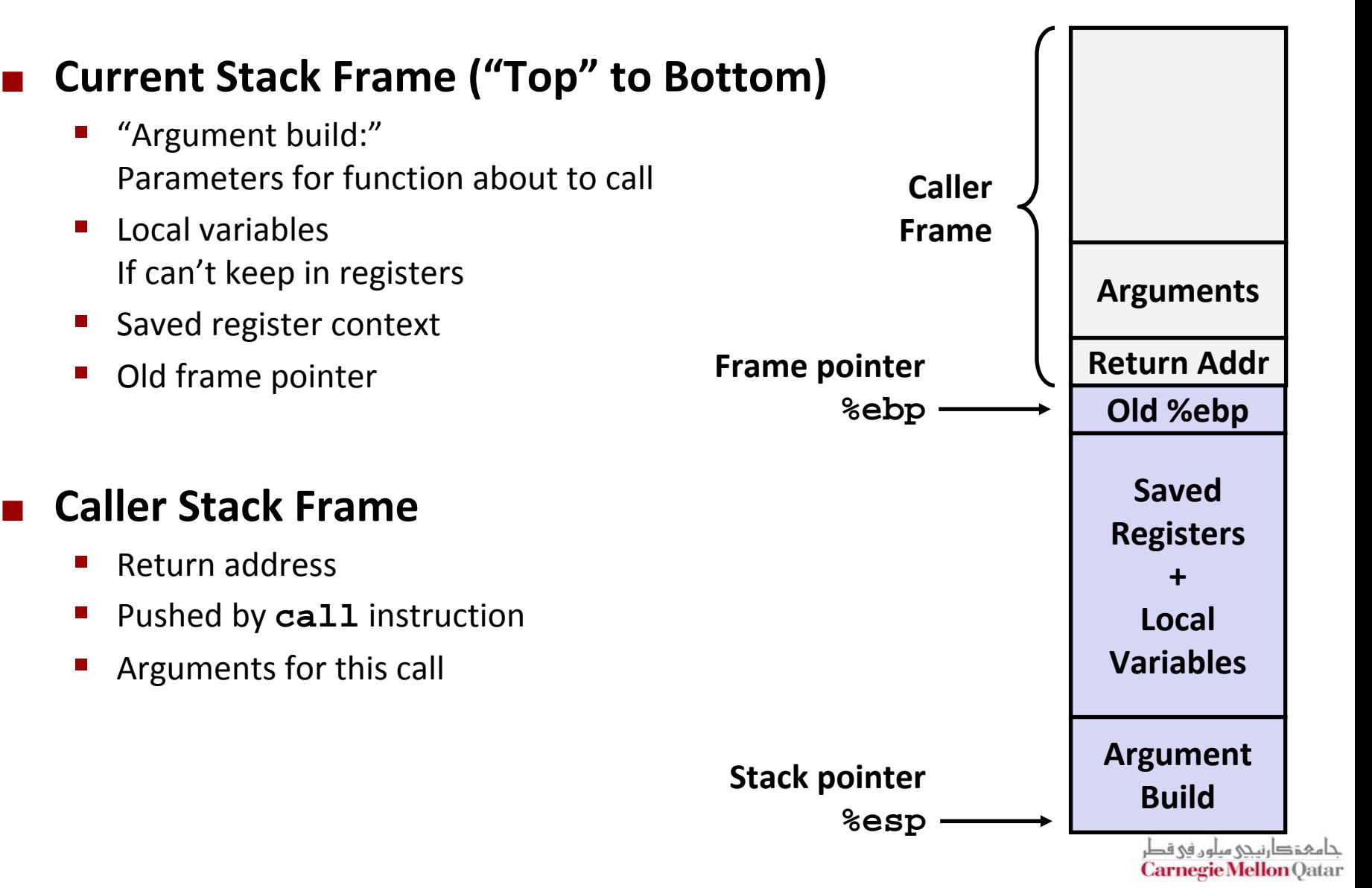

### **Revisiting swap**

```
int zip1 = 15213;
int zip2 = 91125;
void call_swap()
```
**}**

```
{
 swap(&zip1, &zip2);
```
**Calling swap from call\_swap**

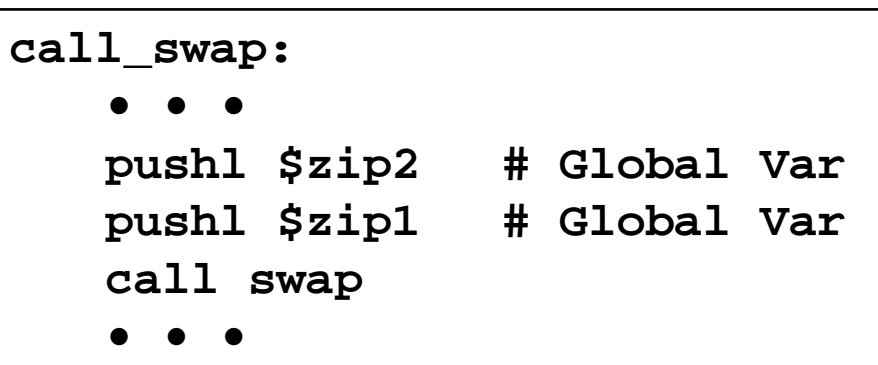

```
void swap(int *xp, int *yp) 
{
  int \pm 0 = *xp;
  int t1 = *yp;*xp = t1;*yp = t0;
}
```
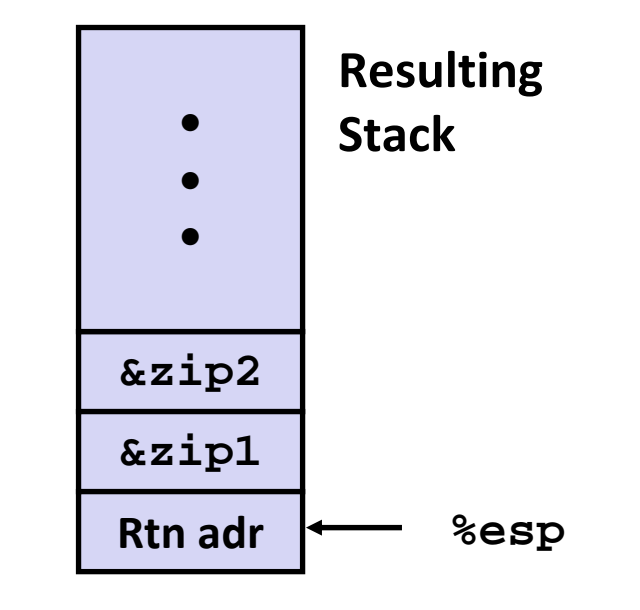

حامہۃ دارنیجی سلوں فی قطر **Carnegie Mellon Qatar** 

### **Revisiting swap**

```
void swap(int *xp, int *yp) 
{
  int \pm 0 = *xp;
  int t1 = *yp;*xp = t1;*yp = t0;}
```

```
swap:
   pushl %ebp
   movl %esp,%ebp
   pushl %ebx
   movl 12(%ebp),%ecx
   movl 8(%ebp),%edx
   movl (%ecx),%eax
   movl (%edx),%ebx
   movl %eax,(%edx)
   movl %ebx,(%ecx)
   movl -4(%ebp),%ebx
   movl %ebp,%esp
   popl %ebp
   retBody
                          Set
                         Up
                         Finish
```
*Do on blackboard?*

حامہۃ دارنیحی سلوں فی قط **Carnegie Mellon Qatar** 

### **Entering Stack**

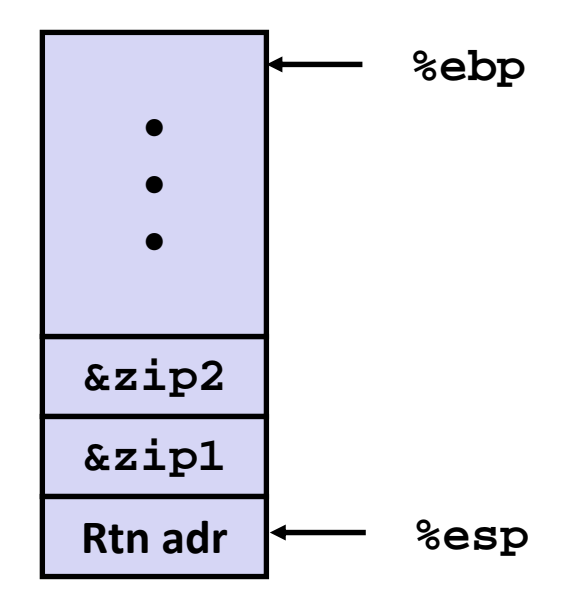

#### **Resulting Stack**

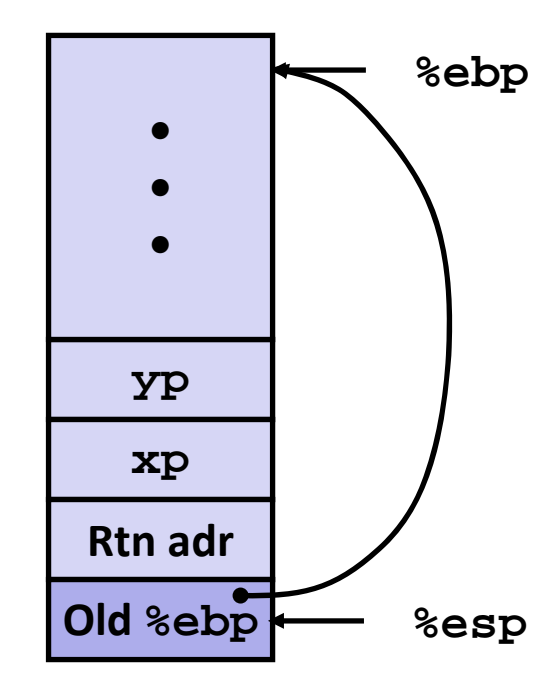

**swap: pushl %ebp movl %esp,%ebp pushl %ebx**

> حامہۃدا،نیجی سلوں فی قطر Carnegie Mellon Qatar

### **Entering Stack**

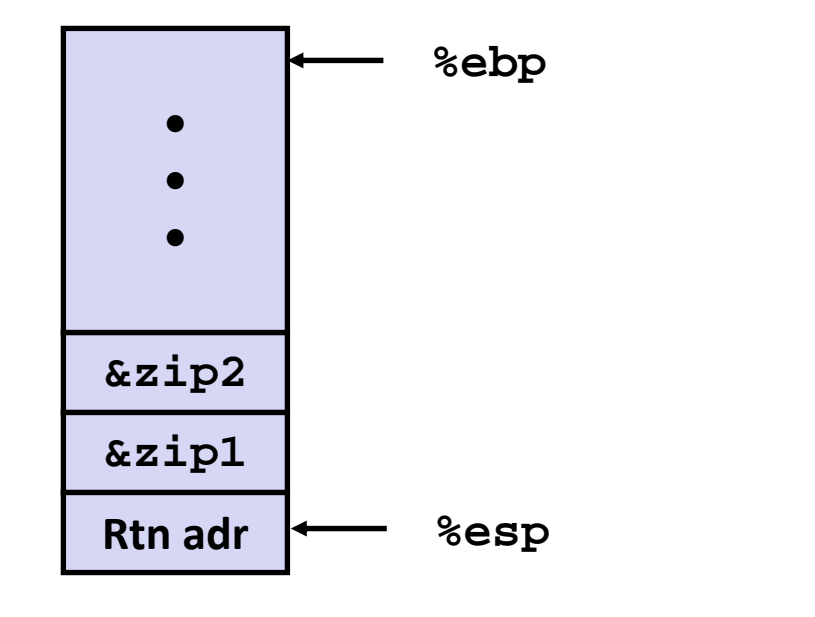

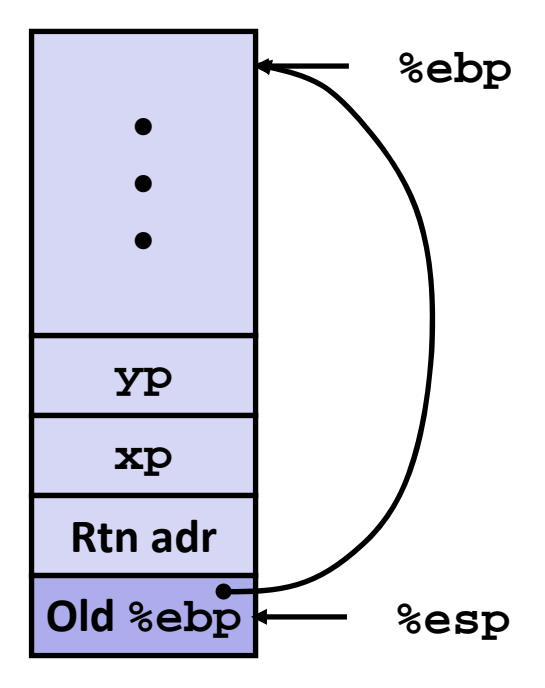

**swap: pushl %ebp movl %esp,%ebp pushl %ebx**

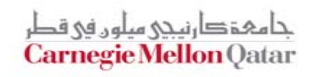

### **Entering Stack**

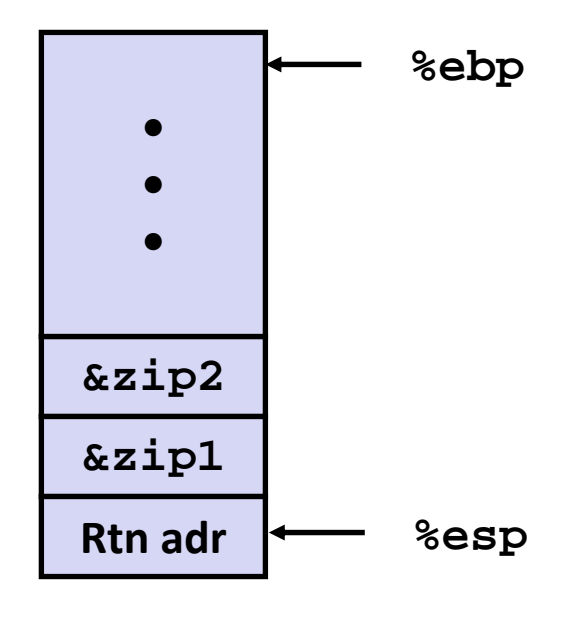

### **Resulting Stack**

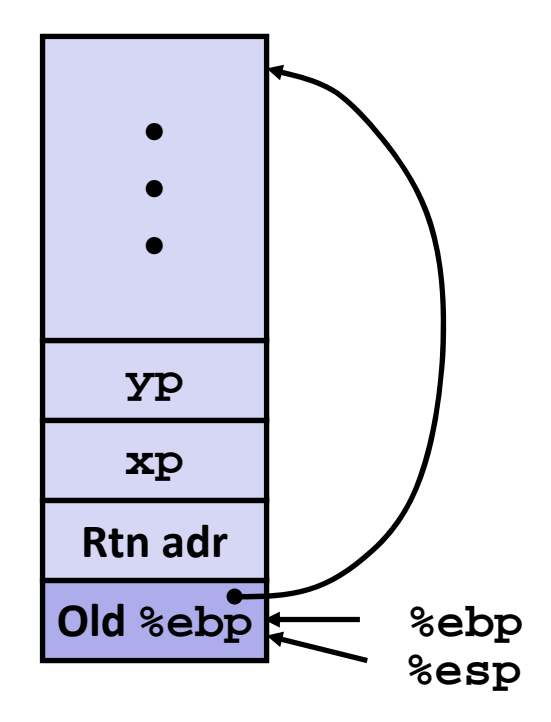

**swap: pushl %ebp movl %esp,%ebp pushl %ebx**

> حامہۃدا،نیحی سلوں فی قطر Carnegie Mellon Qatar

### **Entering Stack**

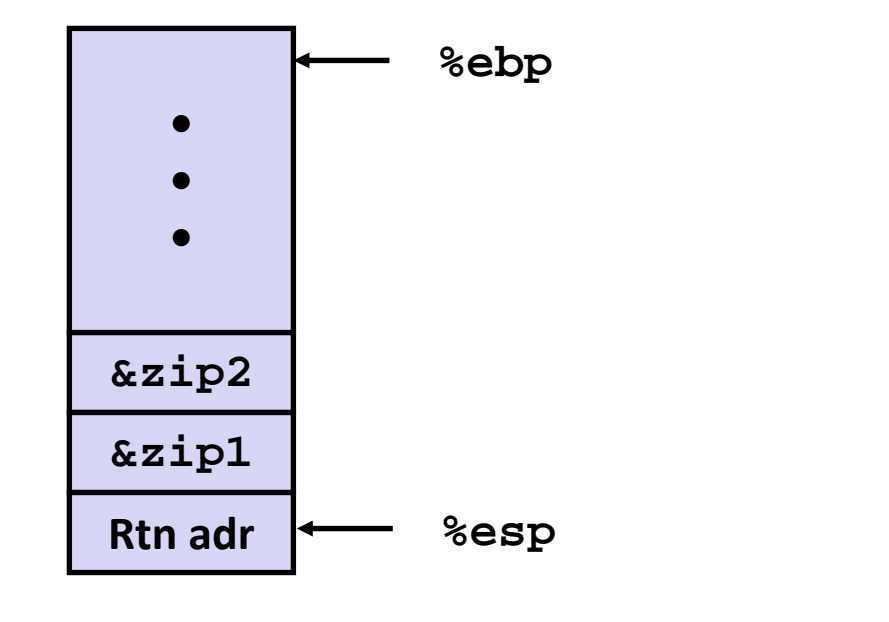

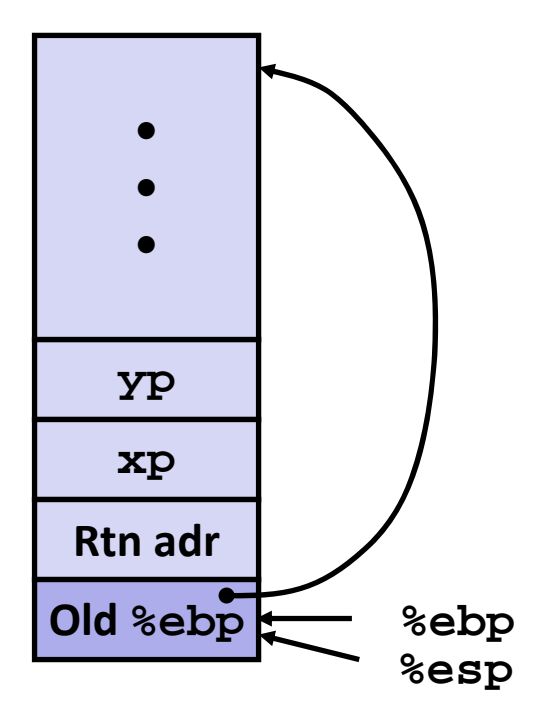

**swap: pushl %ebp movl %esp,%ebp pushl %ebx**

> جامہۃ دارنیچی میلوں فی قطر Carnegie Mellon Qatar

### **Entering Stack**

**Resulting Stack**

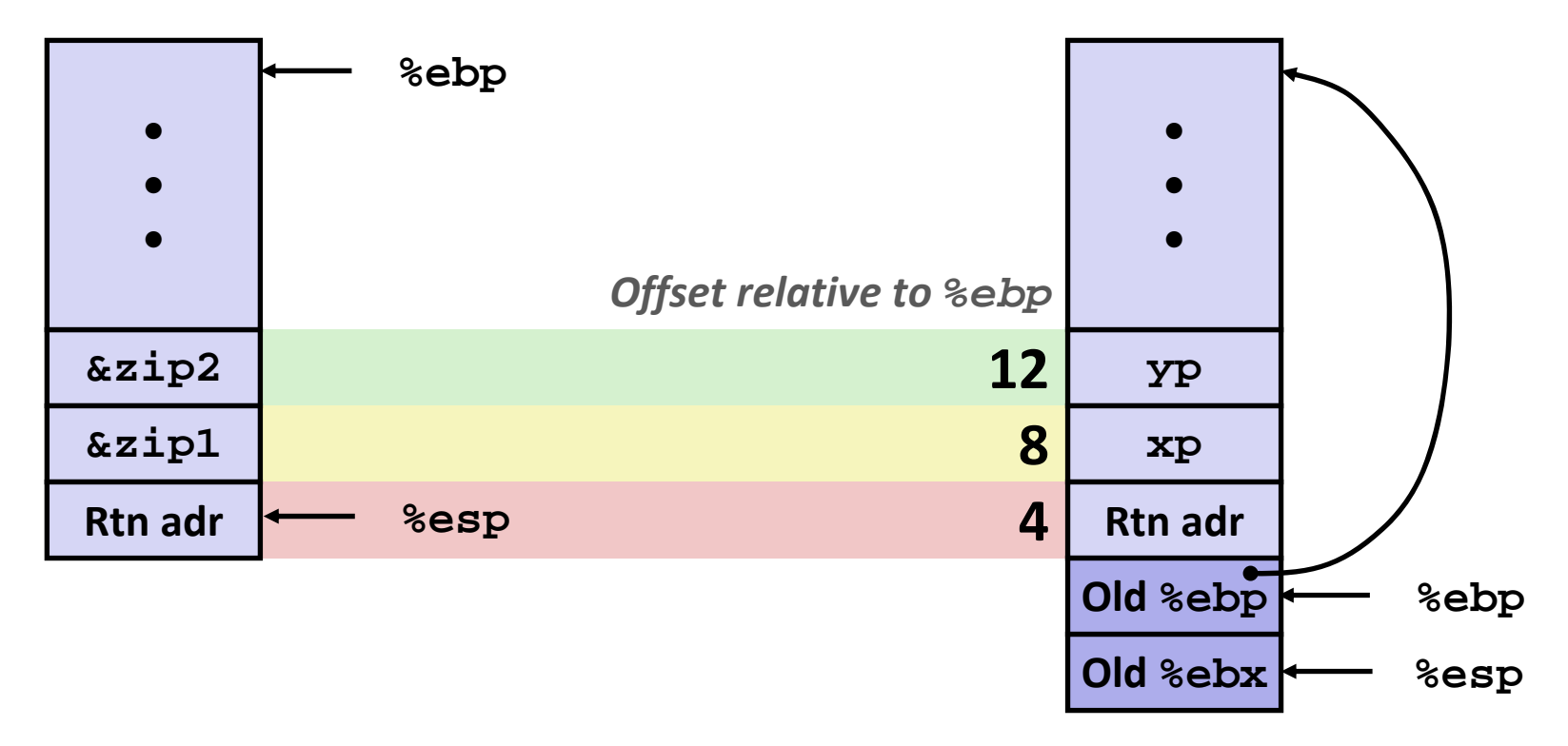

**movl 12(%ebp),%ecx # get yp movl 8(%ebp),%edx # get xp**

**. . .**

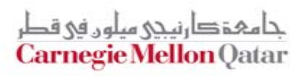

**Carnegie Mellon Qatar** 

### **swap Finish #1**

#### **swap's Stack**

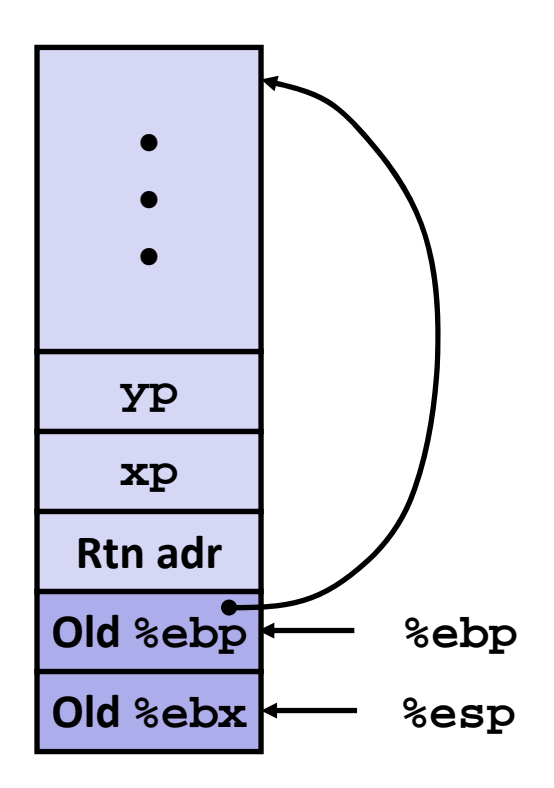

**Resulting Stack**

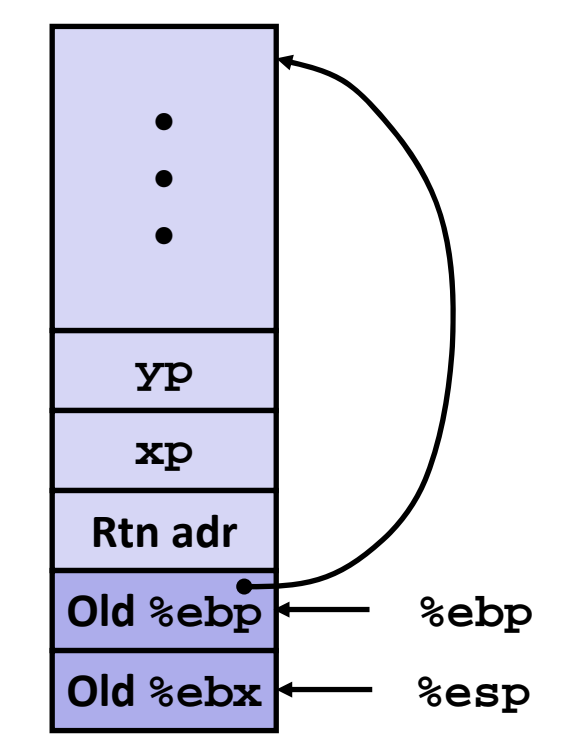

**movl -4(%ebp),%ebx movl %ebp,%esp popl %ebp ret**

**Observation: Saved and restored register %ebx**حامہۃدا،نیجی سلوں فی قطر

#### **swap's Stack**

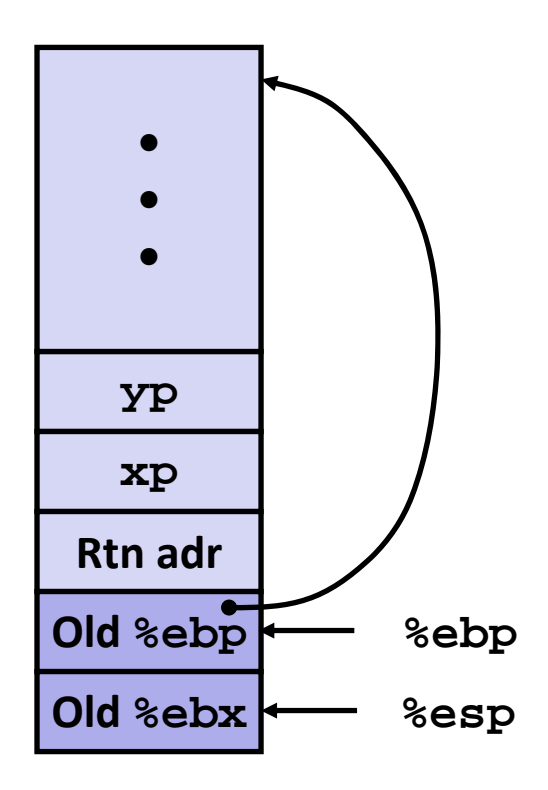

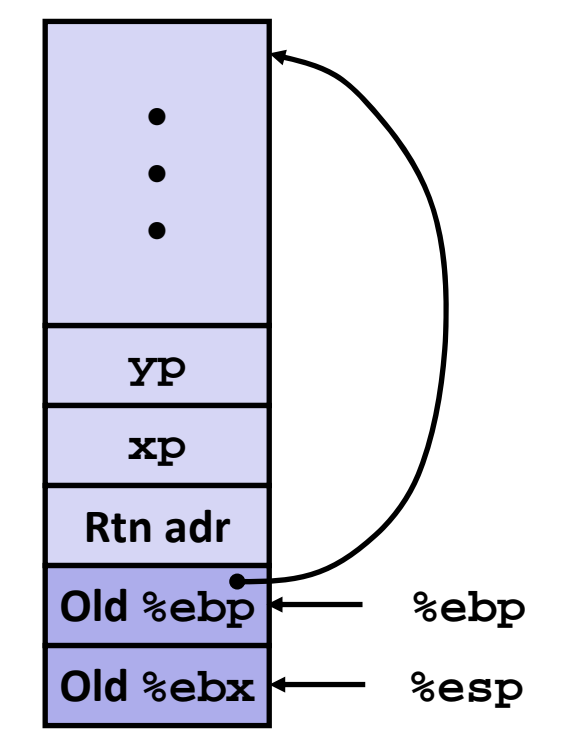

**movl -4(%ebp),%ebx movl %ebp,%esp popl %ebp**

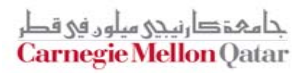

#### **swap's Stack**

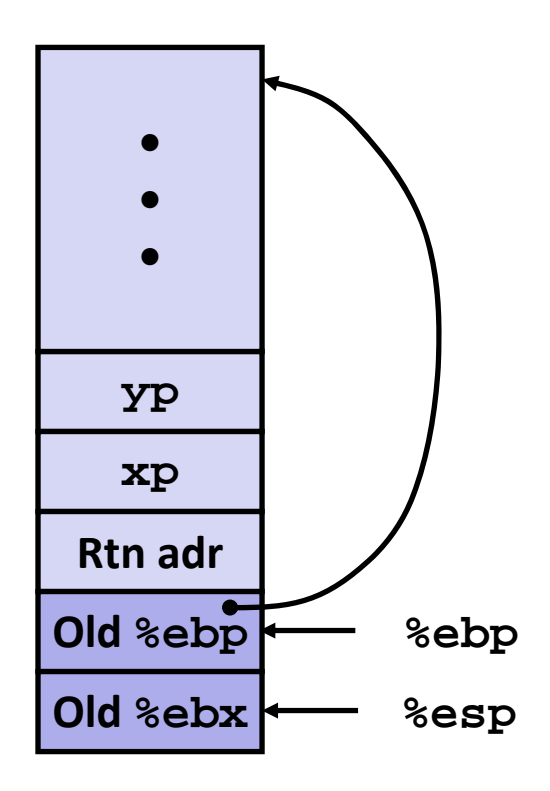

**Resulting Stack**

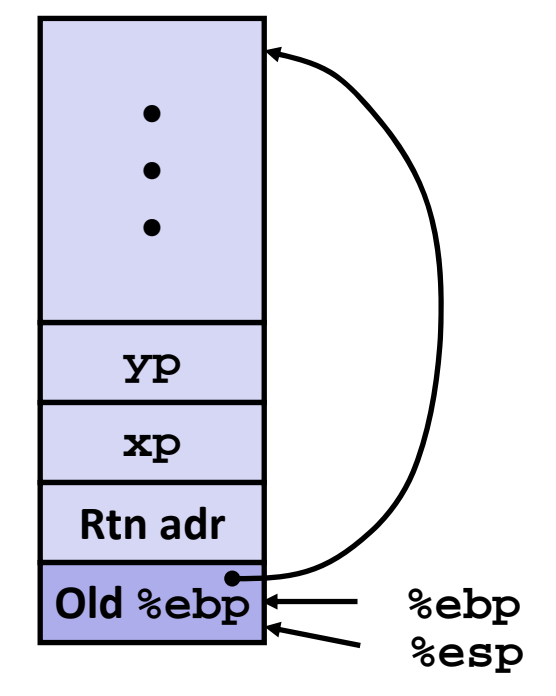

- **movl -4(%ebp),%ebx movl %ebp,%esp**
- **popl %ebp**

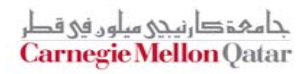

#### **swap's Stack**

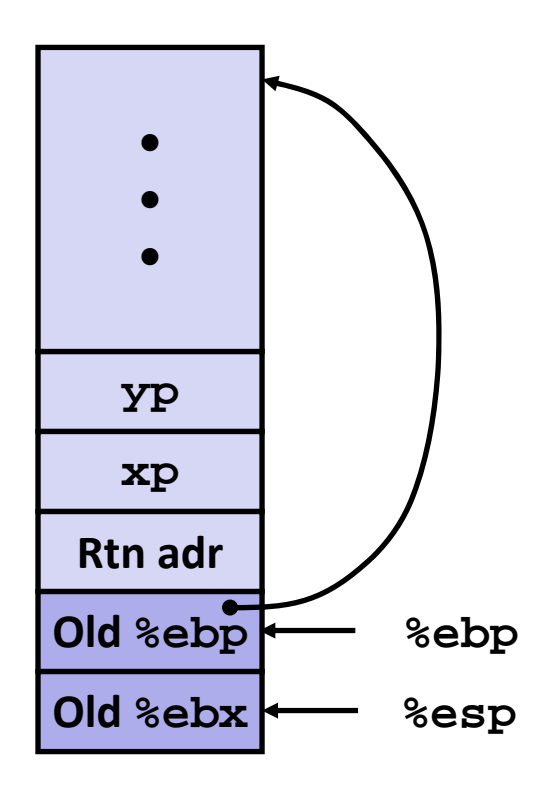

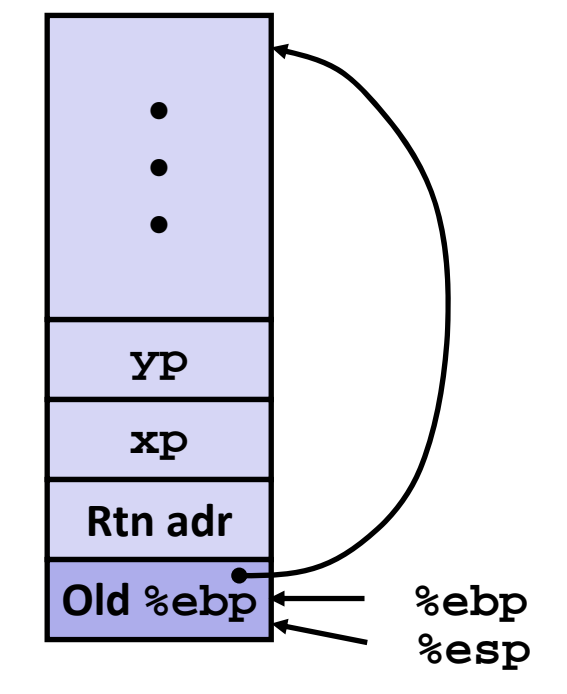

- **movl -4(%ebp),%ebx**
- **movl %ebp,%esp**
- **popl %ebp**

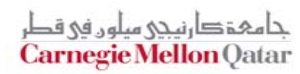

#### **swap's Stack**

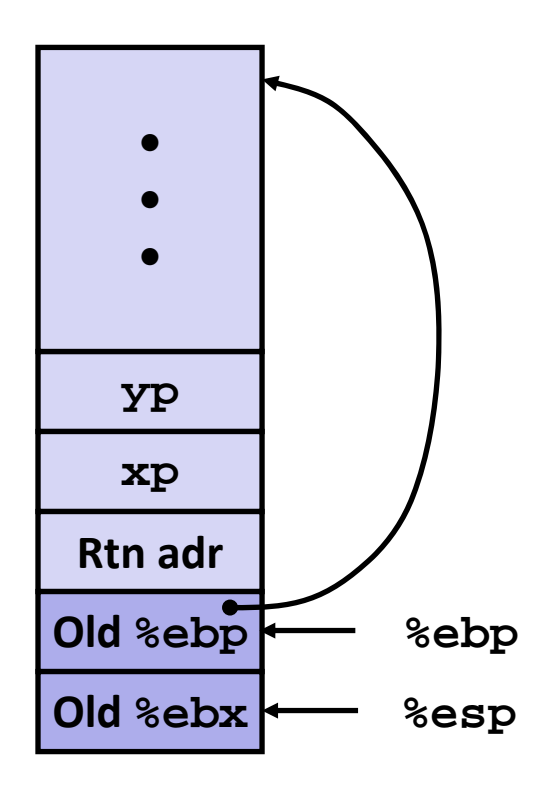

#### **Resulting Stack**

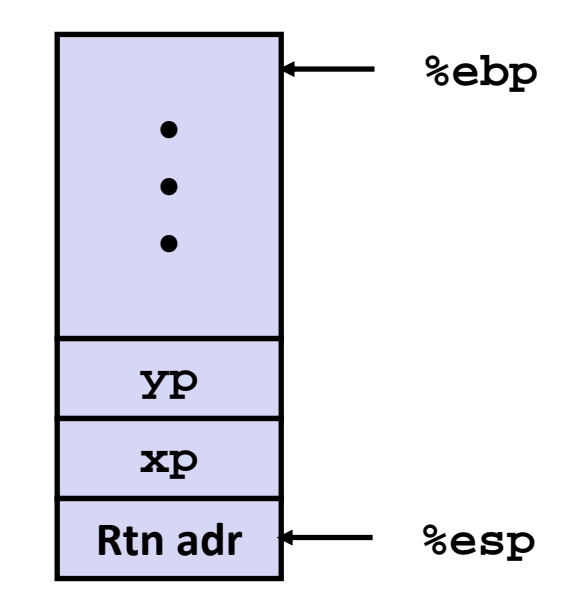

- **movl -4(%ebp),%ebx**
- **movl %ebp,%esp**
- **popl %ebp**

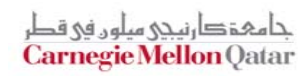

#### **swap's Stack**

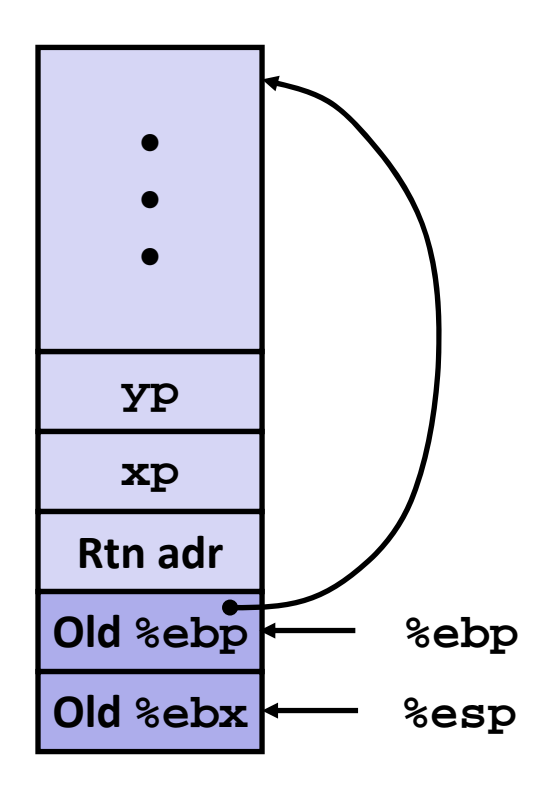

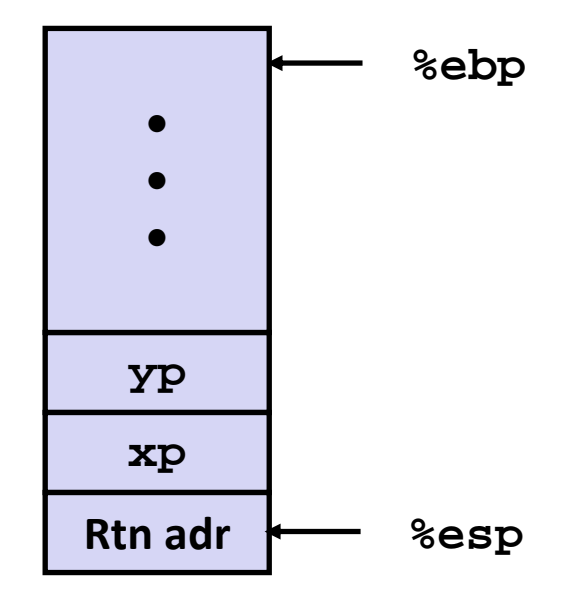

- **movl -4(%ebp),%ebx**
- **movl %ebp,%esp**
- **popl %ebp**

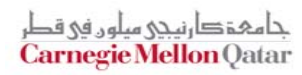

#### **swap's Stack**

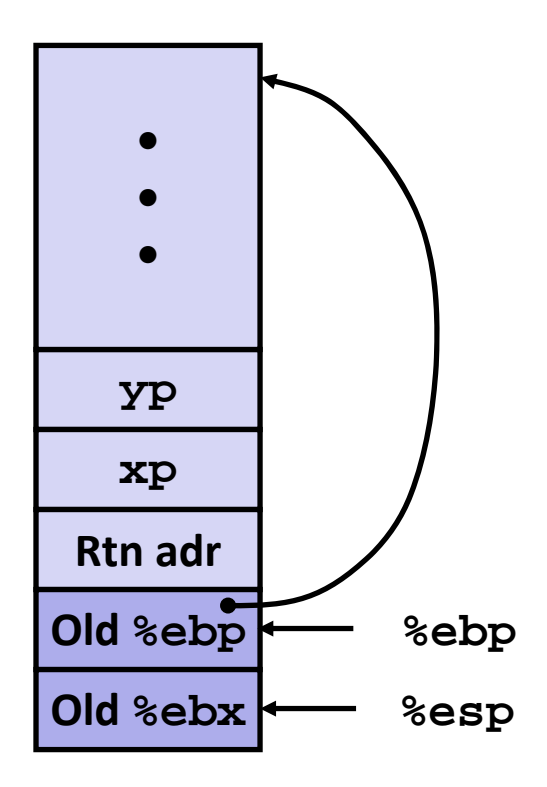

### **Resulting Stack**

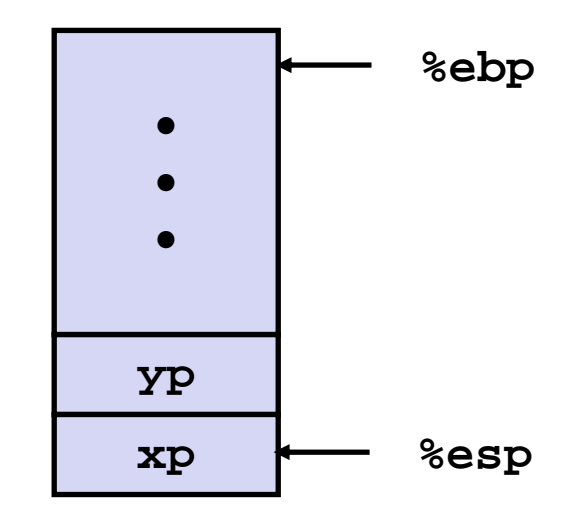

- **movl -4(%ebp),%ebx**
- **movl %ebp,%esp**
- **popl %ebp**

```
F
  Observation
```
- **Saved & restored register %ebx**
- Didn't do so for **%eax, %ecx**, or **%edx** $\blacksquare$ **Carnegie Mellon Qatar**
### **Disassembled swap**

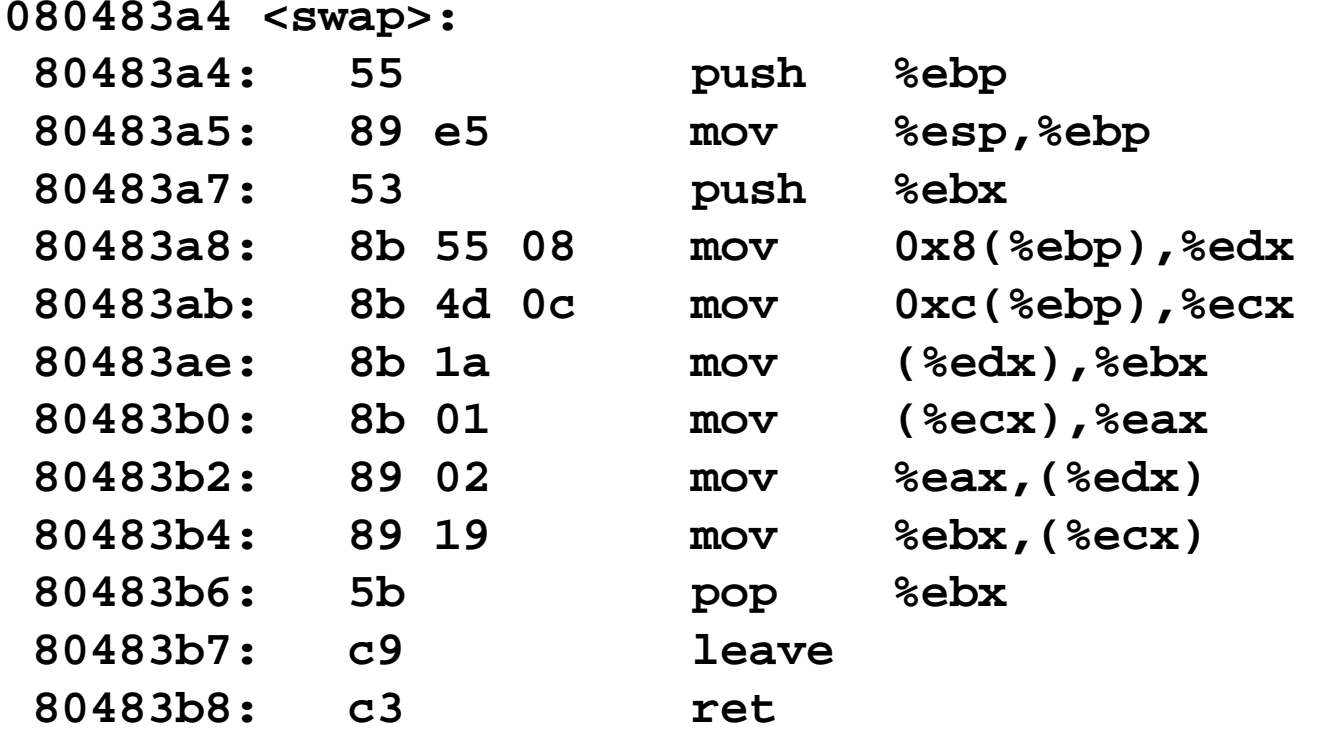

#### **Calling Code**

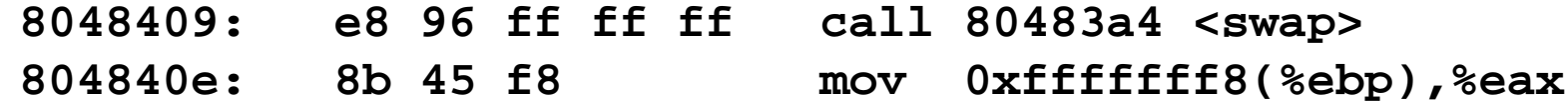

جا مہۃ دارنیچی میلوں فی قطر Carnegie Mellon Qatar

# **Register Saving Conventions**

- $\mathbb{R}^n$  **When procedure yoo calls who:**
	- **yoo** is the *caller*
	- **who** is the *callee*
- **Can Register be used for temporary storage?**

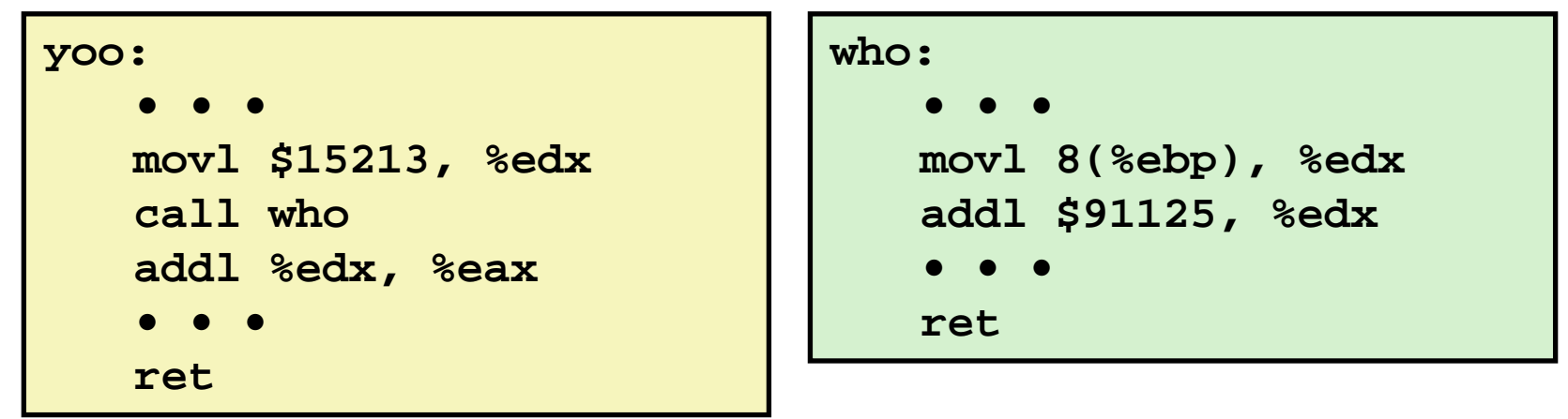

Contents of register **%edx** overwritten by **who**

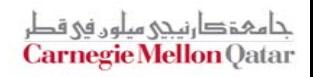

# **Register Saving Conventions**

- $\mathbb{R}^n$  **When procedure yoo calls who:**
	- **yoo** is the *caller*
	- **who** is the *callee*
- **Can register be used for temporary storage?**
- **Conventions**
	- *"Caller Save"*
		- Caller saves temporary in its frame before calling
	- *"Callee Save"*
		- Callee saves temporary in its frame before using

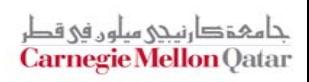

# **IA32/Linux Register Usage**

### **%eax, %edx, %ecx**

■ Caller saves prior to call if values are used later

#### F **%eax**

- **also used to return integer** value
- **%ebx, %esi, %edi**
	- Callee saves if wants to use them

### **%esp, %ebp**

**special** 

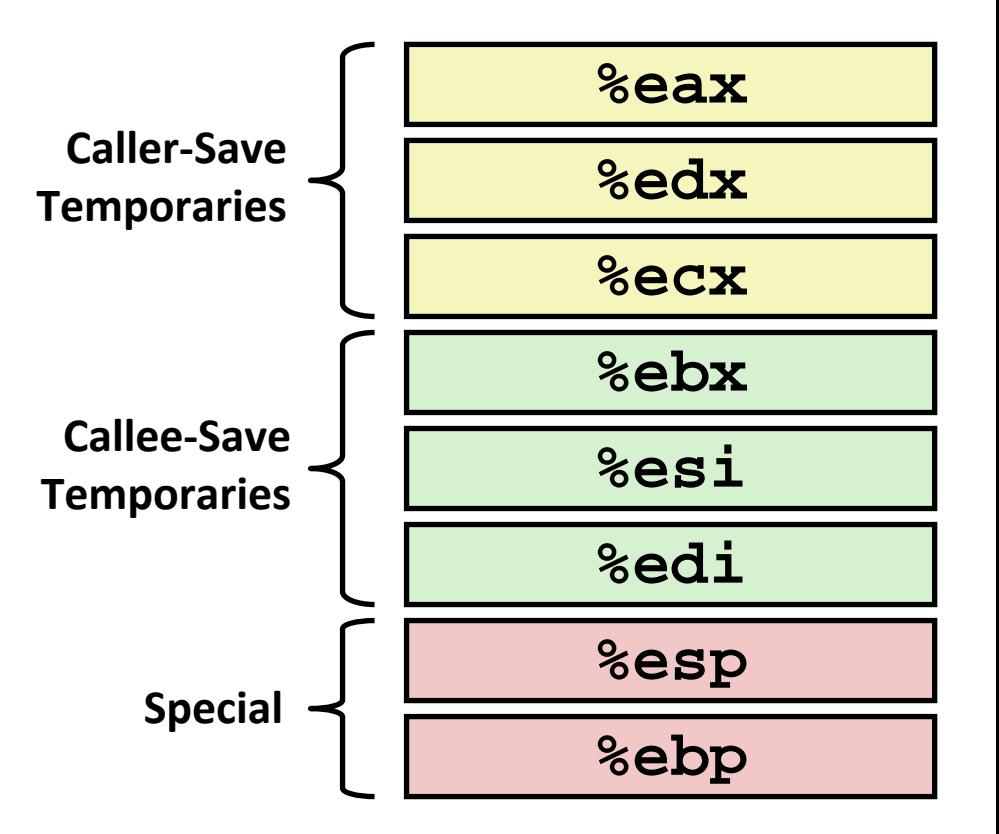

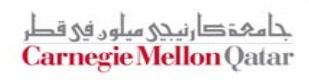

# **Recursive Factorial**

```
int rfact(int x)
{
  int rval;
  if (x <= 1)
    return 1;
 rval = rfact(x-1);
 return rval * x;
}
```
### **Registers**

- P. **B** %eax used without first saving
- $\mathcal{L}_{\text{max}}$  **%ebx** used, but saved at beginning & restore at end

**.globl rfact .type rfact,@function rfact:pushl %ebp movl %esp,%ebp pushl %ebx movl 8(%ebp),%ebx cmpl \$1,%ebx jle .L78 leal -1(%ebx),%eax pushl %eax call rfactimull %ebx,%eax jmp .L79 .align 4 .L78:movl \$1,%eax .L79:movl -4(%ebp),%ebx movl %ebp,%esp popl %ebp** حامېقګارنى*دى* مىلەر فى قد **retCarnegie Mellon Qatar** 

### **Pointer Code**

### **Recursive**

```
void s_helper
  (int x, int *accum)
{
  if (x <= 1)
    return;
  else {
    int z = *accum * x;*accum = z;
    s_helper (x-1,accum);
  }
}
```
### **Procedure Top‐Level Call**

**{**

**}**

```
int sfact(int x)
```

```
int val = 1;
```

```
s_helper(x, &val);
```

```
return val;
```
### **Pass pointer to update location**

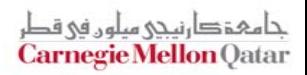

# **Creating & Initializing Pointer**

```
int sfact(int x)
{
  int val = 1;
  s_helper(x, &val);
  return val;
}
```
- Π **Variable val must be stored on stack**
	- $\mathcal{L}_{\mathcal{A}}$ **Because: Need to create pointer to it**
- F. **Compute pointer as -4(%ebp)**
- **Push on stack as second argument**

#### **Initial part of sfact**

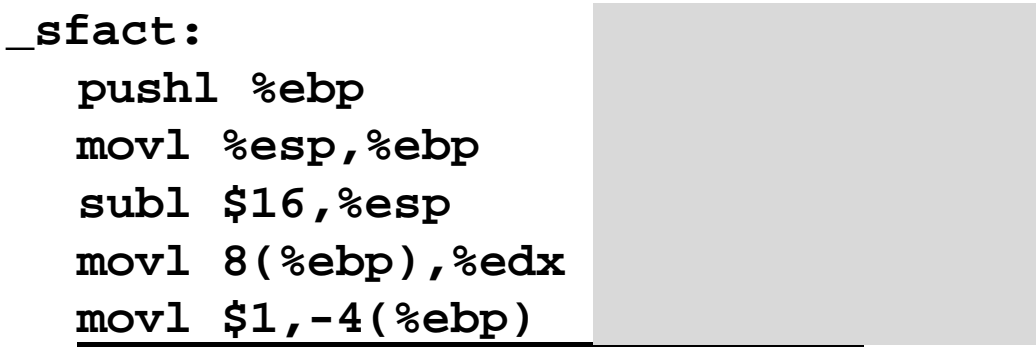

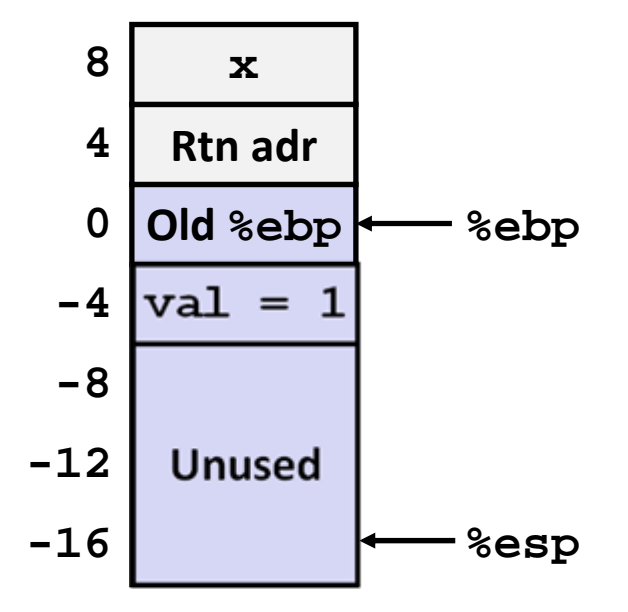

حامہۃ دارنیحی سلوں فی قد **Carnegie Mellon Qatar** 

# **Creating & Initializing Pointer**

```
int sfact(int x)
{
  int val = 1;
  s_helper(x, &val);
  return val;
}
```
- Π **Variable val must be stored on stack**
	- $\mathcal{L}_{\mathcal{A}}$ **Because: Need to create pointer to it**
- F. **Compute pointer as -4(%ebp)**
- **Push on stack as second argument**

**Initial part of sfact**

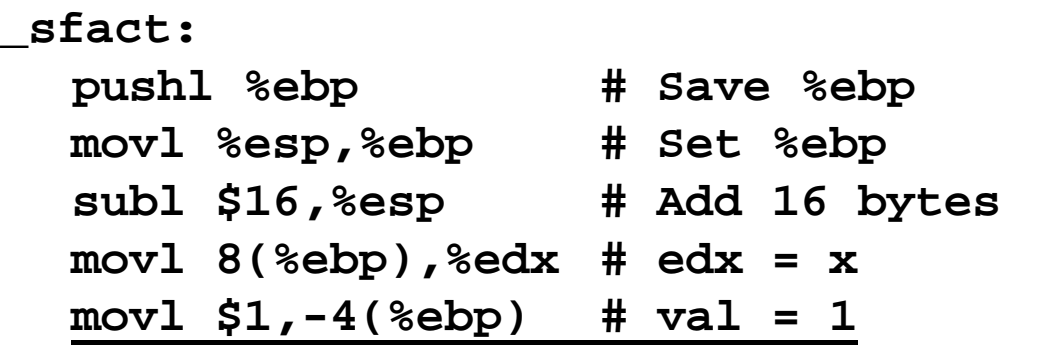

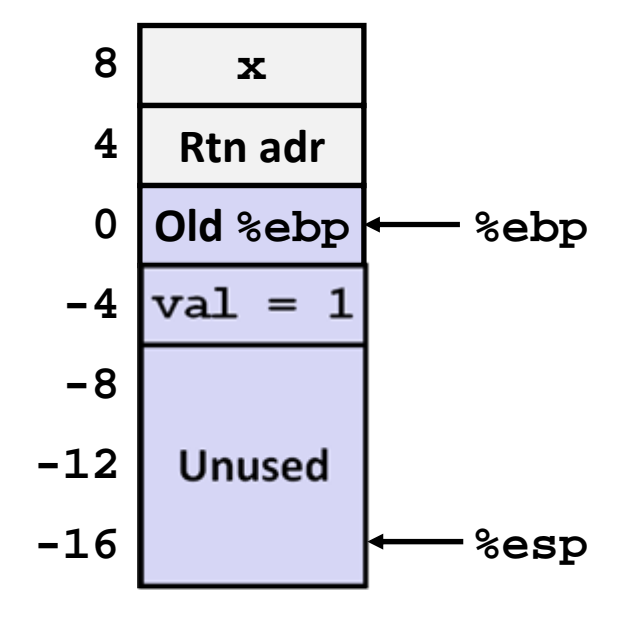

حامہۃ دار نبحی سلوں فی قد **Carnegie Mellon Qatar** 

### **Passing Pointer**

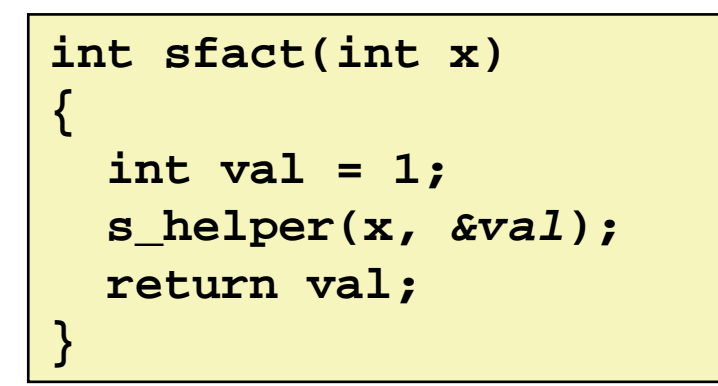

#### **Calling s\_helper from sfact**

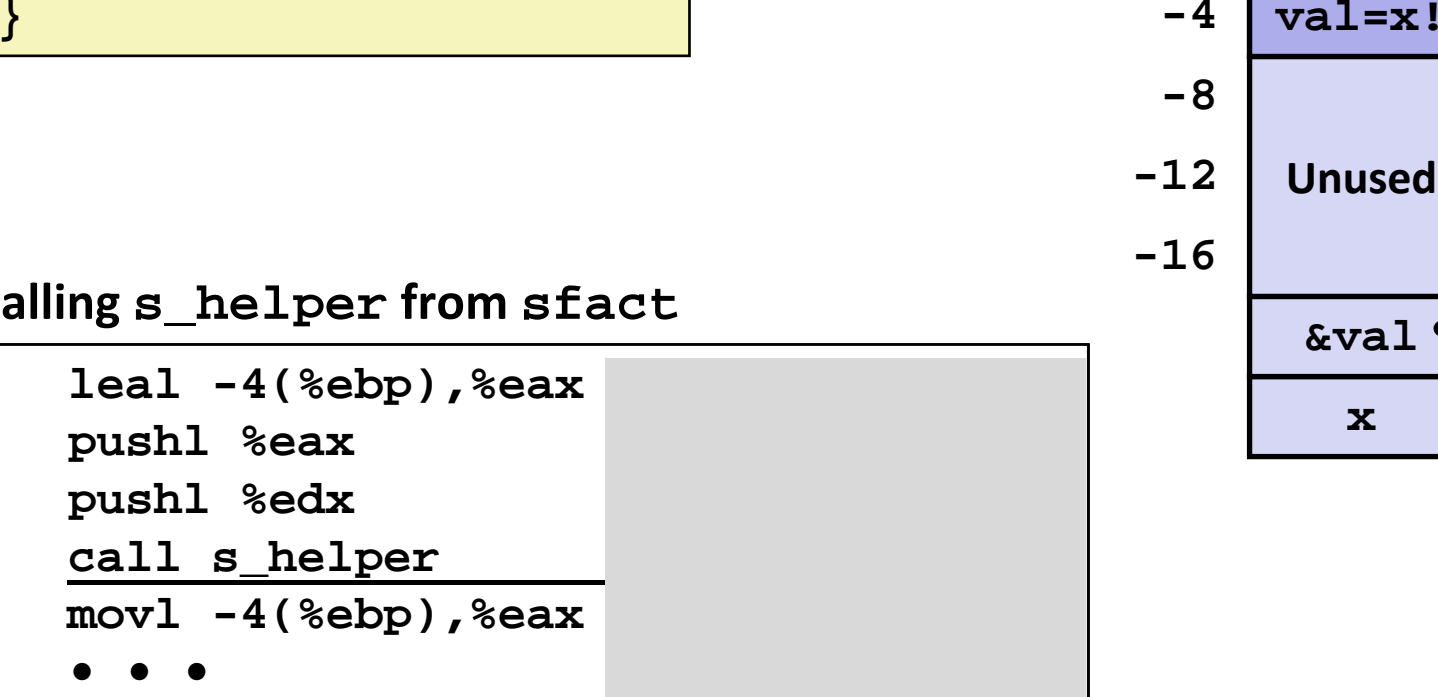

**Stack at time of call**

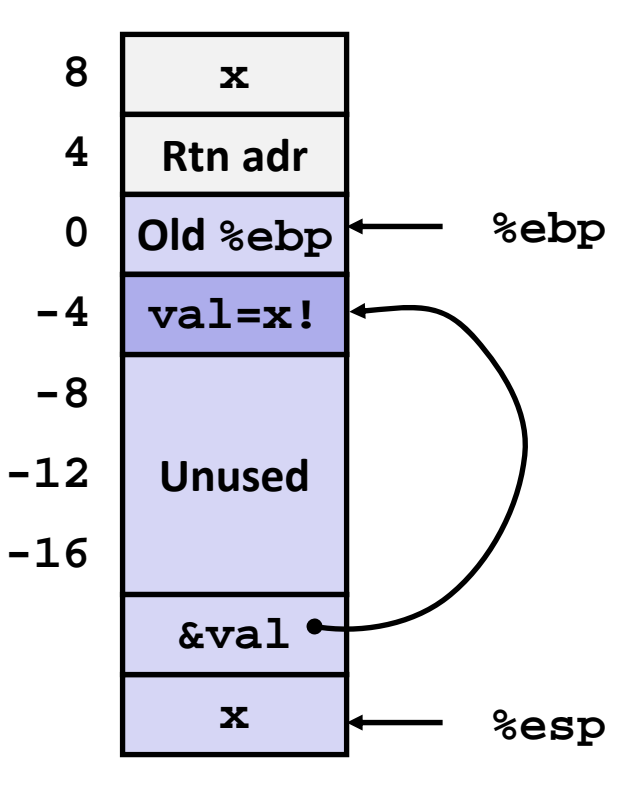

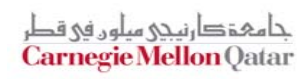

### **Passing Pointer**

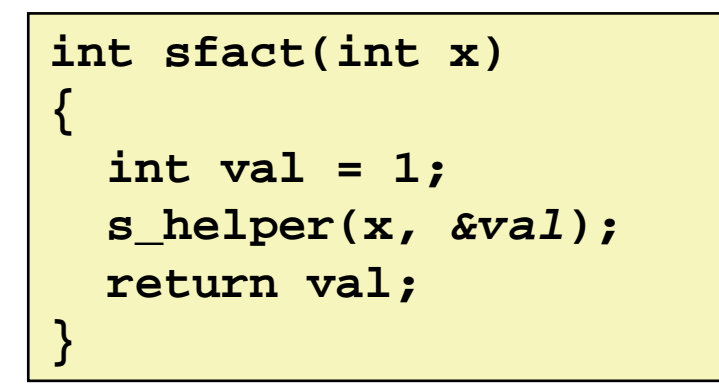

**Calling s\_helper from sfact**

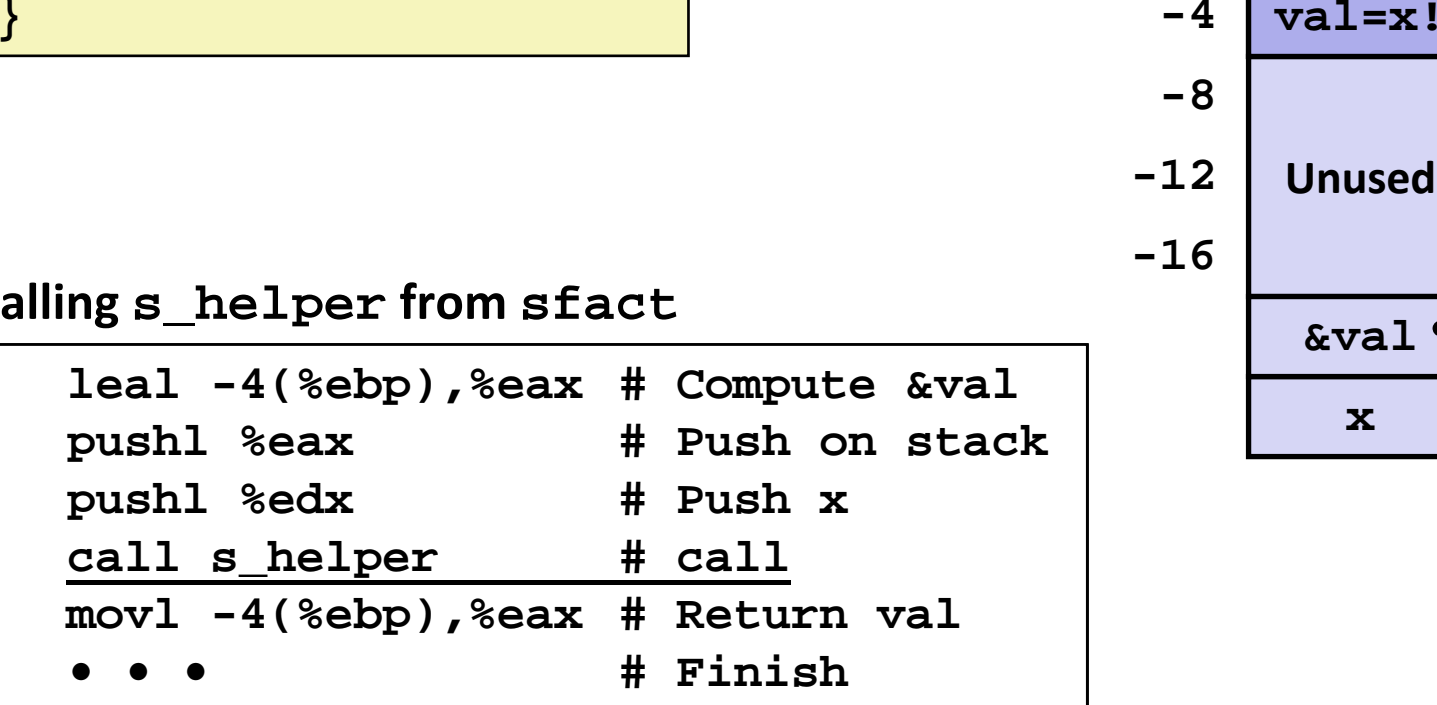

**Stack at time of call**

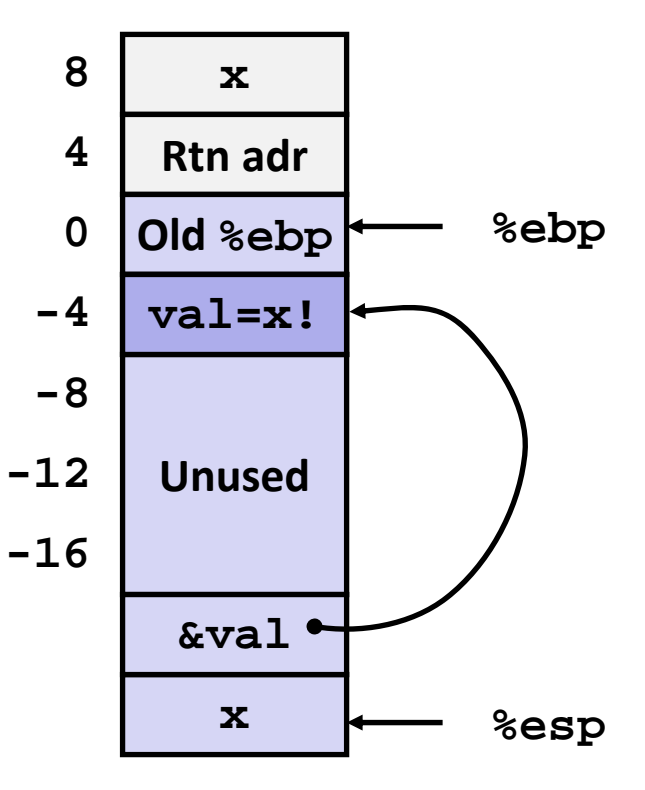

حامہۃدارنیحی سلوں فی قطر **Carnegie Mellon Qatar** 

# **IA 32 Procedure Summary**

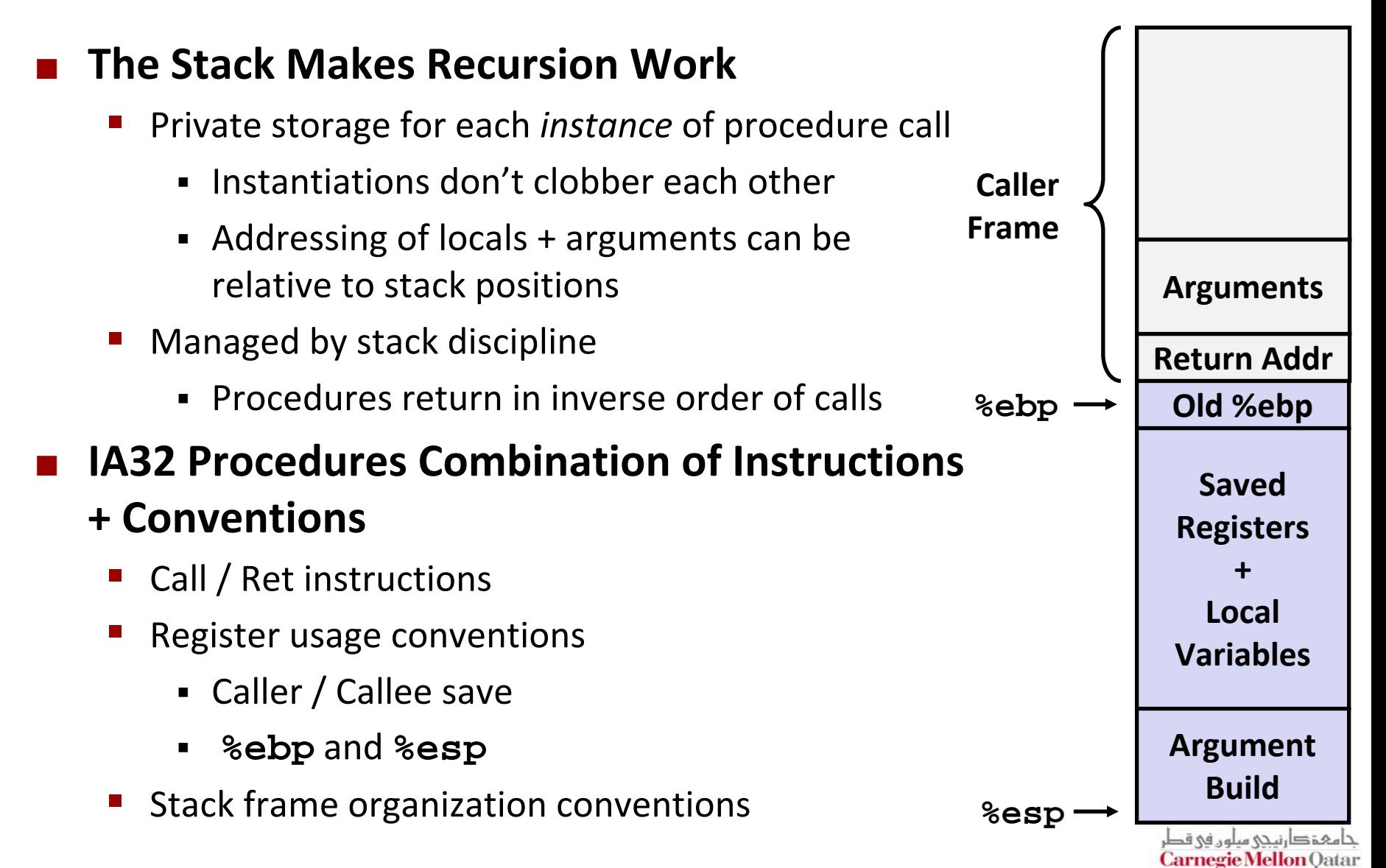